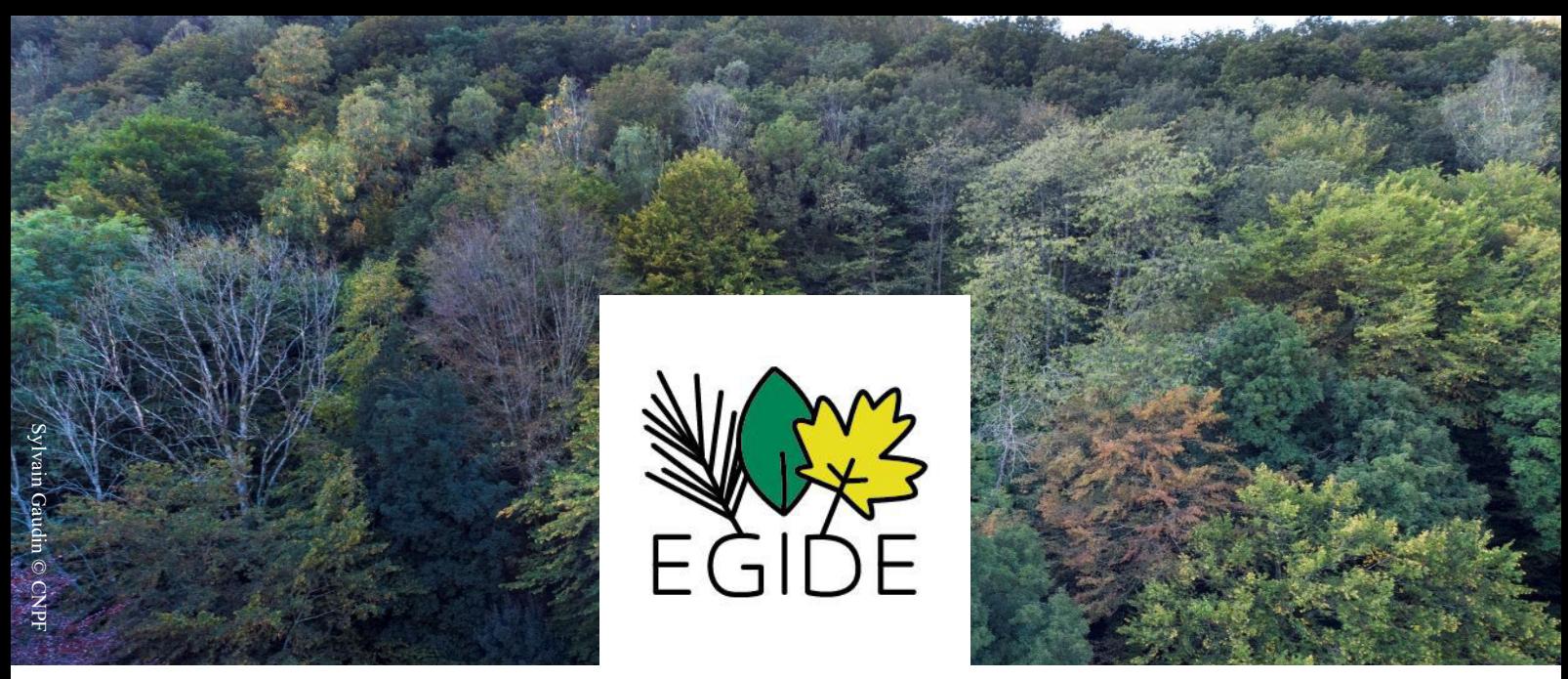

Expérimenter et Guider pour Initier la Diversité des Essences forestières

# Renouvellement mélangé post-crise

Observatoire des Reconstitutions Mélangées post-Scolytes

Maude Cavaliere Éric Lacombe

Février 2023

# **Introduction**

L'observatoire des reconstitutions mélangées post-scolytes va permettre le suivi des reconstitutions des peuplements dévastés par les attaques de scolytes ayant subi une coupe rase sanitaire. Il vise à répondre à une partie des questionnements présentés dans le document « Identification des questions croisées Gestionnaires-Chercheurs », à partir des interrogations des gestionnaires et des chercheurs.

Ce document présente les critères qui sont à la base de la constitution de cet observatoire et qui seront utilisés dans la sélection des sites. Cette phase de sélection a débuté en concertation avec les partenaires dans le cadre du programme EGIDE volet 2 qui porte sur une cinquantaine de sites.

Un site est défini comme une zone de 2 hectares environ, testant une association de modalités envisagée par ce plan d'échantillonnage. À ce titre, une grande parcelle peut contenir plusieurs sites (ex : une parcelle de 5ha pourrait contenir 2 sites).

# Questions traitées par l'observatoire

**Ouestion générale**: la reconstitution assistée, dans un contexte post coupe rase d'épicéas avec des recrûs naturels plus ou moins développés, permet-elle d'obtenir des reconstitutions mélangées satisfaisantes, du point de vue de la biodiversité, des risques liés aux changements globaux et de l'économie du système, selon les schémas de plantation adoptés et selon certains choix d'essences à introduire.

#### **Questions associées :**

- Quelles différences constate-t-on avec une situation de départ identique sans intervention (témoin de régénération en libre évolution dans chaque dispositif)?
- Si la zone ne libre évolution évoluait assez favorablement, quel serait l'avantage de travailler en « dégagement – nettoiement »?
- Le diagnostic posé trois ans après coupe et une prise de décision sur la nature de la plantation à effectuer, comme pour ce qui a été préconisé après tempête, est-il satisfaisant dans le contexte post scolytes ?

La satisfaction vis-à-vis de la reconstitution pourrait être évaluée sur la base des critères suivants :

- Taux de reprise
- Croissance en hauteur et en diamètre au collet (ou à 1m30 ultérieurement)
- Conformation des tiges (dominance apicale et branchaison)
- Nombre de tiges de qualité de chaque essence
- Interventions réalisées et coût des travaux sylvicoles, tant au niveau de l'implantation que de l'entretien
- $-$  Autres coûts

# **Schéma d'un site de l'observatoire**

La figure 1 représente de façon schématique l'organisation d'un site où une modalité est suivie. Il s'agit bien entendu d'une représentation, l'implantation réelle pouvant différer en fonction des caractéristiques de la parcelle concernée.

Dans la mesure du possible, les sites seront engrillagés.

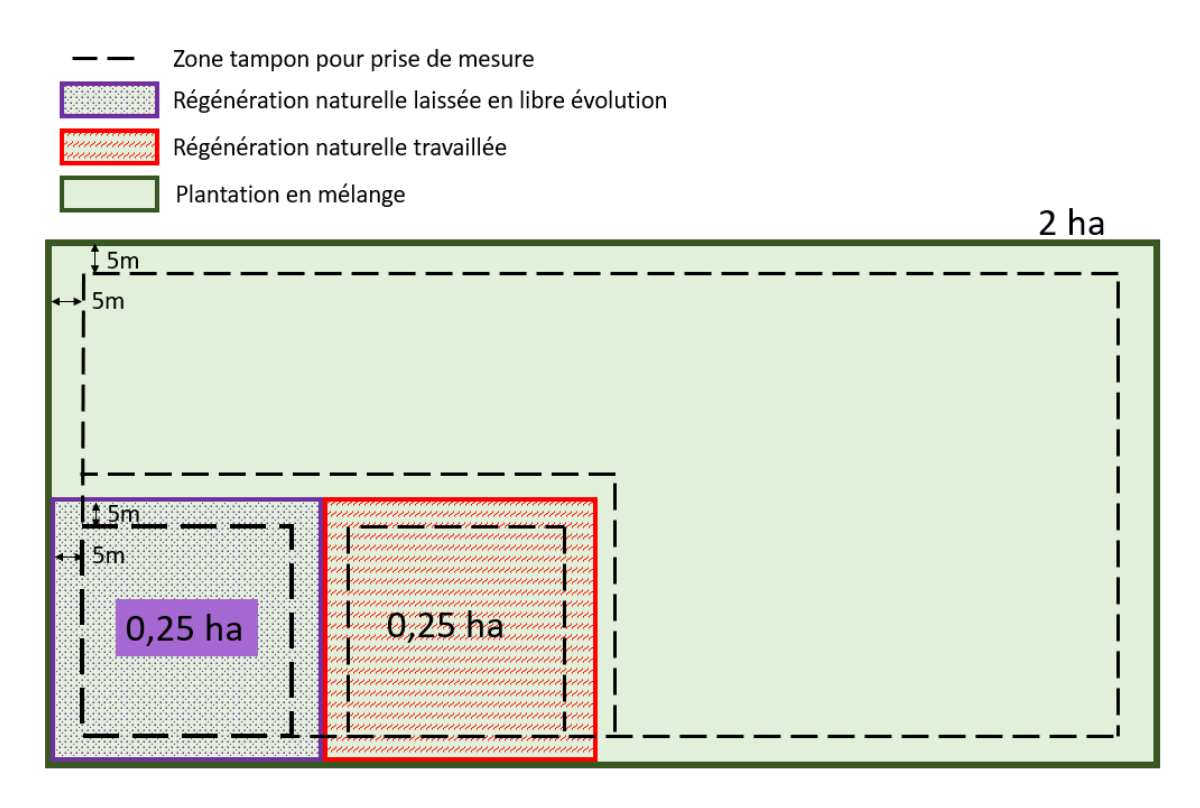

*Figure.1 Schéma d'un site de l'observatoire comprenant 3 zones répartie sur 2ha. La zone violette de 0,25ha correspond à la* zone de libre évolution où aucune intervention ne sera effectuée. La zone rouge de 0,25ha correspond à la zone de recrû *travaillÈ pour obtenir une rÈgÈnÈration naturelle la plus satisfaisante possible sans intervention en plantation. La zone verte de 1,5ha correspond à la zone de plantation d'en enrichissement ou de reboisement par placeaux (densité de placeaux selon prÈcision indiquÈs dans ´ Plan d'échantillonnage ª). Les tiretÈs noirs reprÈsentent les limites des zones tampon de 5m. On considËre que les mesures de chaque zone doivent Ítre rÈalisÈes en dehors de ces zones tampons pour limiter l'influence de la modalitÈ adjacente sur la vÈgÈtation ÈtudiÈe.* 

# **Plan d'échantillonnage**

### Localisation des sites

Le projet EGIDE est financé par la DRAAF et la Région Grand Est : à ce titre, 50 sites de l'observatoire sont installés dans la région Grand Est.

Quatre **sylvo-écorégions** sont retenues pour leur diversité stationnelle (richesse chimique, texture et réserve utile des sols) :

- Plateaux calcaires du nord-est
- Plaine Lorraine
- Collines pré-Vosgiennes
- Ardennes

#### Soit 4 modalités

L'observatoire est installé à cette échelle dans un premier temps mais pourrait être étendu à davantage d'itinéraires de reconstitution, notamment dans le cadre de partenariats européens avec les pays voisins (Belgique, Luxembourg, Allemagne).

### Critères généraux

Stations recherchées : stations suffisamment fertiles pour envisager d'y investir en conditions de gestion courante (hors contexte d'expérimentation ou de dispositifs de suivi).

Topographie : homogène à l'échelle des 2 ha considérés pour un site.

La topographie peut varier à l'échelle de la parcelle mais pas à l'intérieur de la zone de 2ha prévue pour le suivi de la reconstitution (ex : une parcelle de 5 ha doit contenir 2ha dont la topographie est homogène)

#### **Date d'exploitation :** exploité il y a 3 ans

Les partenaires nous ont indiqué que la plupart des sites avaient été plantés avant les 3 ans d'attente habituelle en raison de financements disponibles (plan de relance). Ce critère devra donc être adapté en fonction des disponibilités réelles.

Peuplements antécédents : peuplement monospécifique (plus de 75% du couvert) d'épicéa.

Degré de dégâts : les arbres relictuels ne doivent pas représenter un couvert significatif.

La présence d'un couvert léger peut être acceptée à raison d'une densité < 16 arbres/ha et de leur répartition homogène sur l'ensemble de la surface.

Taille de coupe rase/ distance aux lisières : minimum de 2 ha de coupe rase.

Cette taille correspond à un site que l'on souhaite installer dans la parcelle à reconstituer. Une parcelle peut le cas échéant abriter plusieurs sites si la surface de coupe rase et son homogénéité stationnelle le permettent.

Cloisonnements d'exploitations : présents ou prévus.

Exploitation : réalisée en utilisant les cloisonnements d'exploitation, sans création notable d'ornières ou autre détérioration du terrain.

Rémanents : ne pas retenir de parcelles où beaucoup de rémanents auraient été laissés (exploitation partielle des arbres); privilégier les parcelles où les rémanents ont été étalés ou regroupés sur les cloisonnements.

Le cas des parcelles avec création d'andains devra être étudié au cas par cas pour apprécier les modifications que cela peut entrainer sur le suivi des dynamiques naturelles.

Protections contre l'abroutissement par les ongulés sauvages : protection par engrillagement

Si les sites à disposition ne permettent pas d'engrillager l'ensemble des dispositifs, compléter avec des dispositifs protégés par protection individuelles ou petits collectifs, puis par répulsif de type « trico » en dernier recours. Dans le cas où des protections individuelles ou par petits collectifs seraient utilisées, le protocole de suivi des recrûs naturels devra être adapté.

Les partenaires du projet nous ont fait part de leur intérêt pour la mise ne place de plusieurs modalités de protections contre l'abroutissement. Cependant, de l'avis de plusieurs scientifiques, rajouter les effets de l'abroutissement par les ongulés « flouterait » très fortement la réponse aux autres modalités testées. L'abroutissement impacte trop fortement la réussite de la plantation pour que l'effet de la sylvoécorégion, du recrû initial et l'intensité de plantation soit encore perceptible dans la réponse des sites. La pression d'abroutissement exercée sur les différents sites ne pourrait pas être différente mais nous ne disposons pas d'indicateur pour l'évaluer. C'est pour cela qu'il a été décidé de protéger au mieux les sites.

Cependant, pour répondre à l'intérêt des partenaires et illustrer la question des protections, il est possible de consacrer 2 sites de l'observatoire à des tests de protections différentes.

### Situation initiale

#### Recru naturel : 3 modalités

- Absence ou quasi absence de végétation accompagnatrice (recouvrement moyen des ligneux bas  $(\leq 2m)$  inférieur à 10% et hors situation de blocage par une espèce envahissante (fougère aigle, ronce, genêt, noisetier, ...)
- Peu de végétation accompagnatrice (recouvrement moyen des ligneux bas  $\left($  <2m) inférieur à 25%) et peu de semis d'essence d'intérêt sylvicole\* (< 2500 semis/ha)
- Recru abondant (recouvrement moven des ligneux bas  $(\leq 2m)$  supérieur à 50%) mais peu de semis d'essence d'intérêt sylvicole (< 2500 semis/ha)

\* Les essences dites « d'intérêt sylvicoles » sont déterminées par le propriétaire en fonction de ses enjeux et de sa perception des risques.

#### Il a été décidé que les situations avec blocage par une végétation envahissante ne seront pas traitées par l'observatoire.

L'observatoire est basé sur l'utilisation de la régénération naturelle disponible pour reconstituer le peuplement diversifié, ce qui est difficile en cas de régénération envahie. Ces situations demandent une gestion particulière, adaptée à l'espèce envahissante considérée, et offre moins d'appuis pour la reconstitution. En cela, la gestion des envahissements se situe un peu en marge de la question traitée par l'observatoire. Du point de vue pratique, étudier l'envahissement nécessiterait de rajouter des modalités de régénération naturelle supplémentaires, relatives à la nature de l'envahissement et aux différentes méthodes de travaux réalisées pour gérer cet envahissement. Traiter cette question demanderait ainsi un nombre de sites plus important.

# Caractéristiques de la reconstitution

Schéma de plantation : plantation par placeau monospécifique

Les partenaires nous ont indiqué que cette modalité de plantation est la plus pratiquée dans les reconstitutions actuelles (davantage que les plantations en bouquets ou en bandes ou individuelles à grands espacements). Elle permet aussi de limiter les interactions interspécifiques entre les plants introduits, durant le jeune stade.

Même en absence de recrû naturel, la plantation par placeaux est celle retenue pour cet observatoire car elle s'inscrit dans la recherche d'économie de movens des gestionnaires qui tablent sur une venue tardive du recrû

Les plantations sont réalisées par groupes de plants monospécifiques car la question des interactions entre essences, et d'autant plus entre « nouvelles » essences de sylviculture, reste encore peu étudiée.

Essences : essences jugées résistantes aux changements climatiques, adaptées à la station, et dont la sylviculture est relativement connue dans la région où elle est implantée.

Nombre d'essences plantées : deux essences par site.

Suivre plus de 2 essences sur un même site demanderait d'augmenter sa surface pour permettre un nombre de réplicas satisfaisant.

Association des essences : choisir une essence parmi celles à croissance initiale plus rapide et l'autre parmi celles à croissance initiale plus lente.

Ces choix contraints seront à moduler selon les opportunités offertes par les choix des propriétaires.

#### Densité d'implantation des placeaux : 2 modalités

- Enrichissement : 30 placeaux/ha avec lieu d'implantation choisi
- Plantation de reboisement : 60 placeaux/ha avec implantation systématique  $\mathbb{Z}^{\mathbb{Z}}$

Nombre de plants par placeau : 9 à 16 plants/placeau selon l'essence (mais sans en faire une modalité à tester)

Espacement des plants dans le placeau : 1m à 2m selon l'essence (mais sans en faire une modalité à tester).

**Travaux préparatoires à la plantation** : travail du sol localisé et léger ou absence de travail du sol

Le maximum accepté est la scarification du sol au niveau des zones à planter.

Gestion de la végétation concurrente en prévision des plantations : broyage localisé si nécessaire.

**Date de plantation** : plantation prévue pour l'automne 2023 ou le printemps 2024

Pour permettre d'ajuster les schémas de reconstitution il faut prévoir une plantation en automne 2024 et printemps 2025

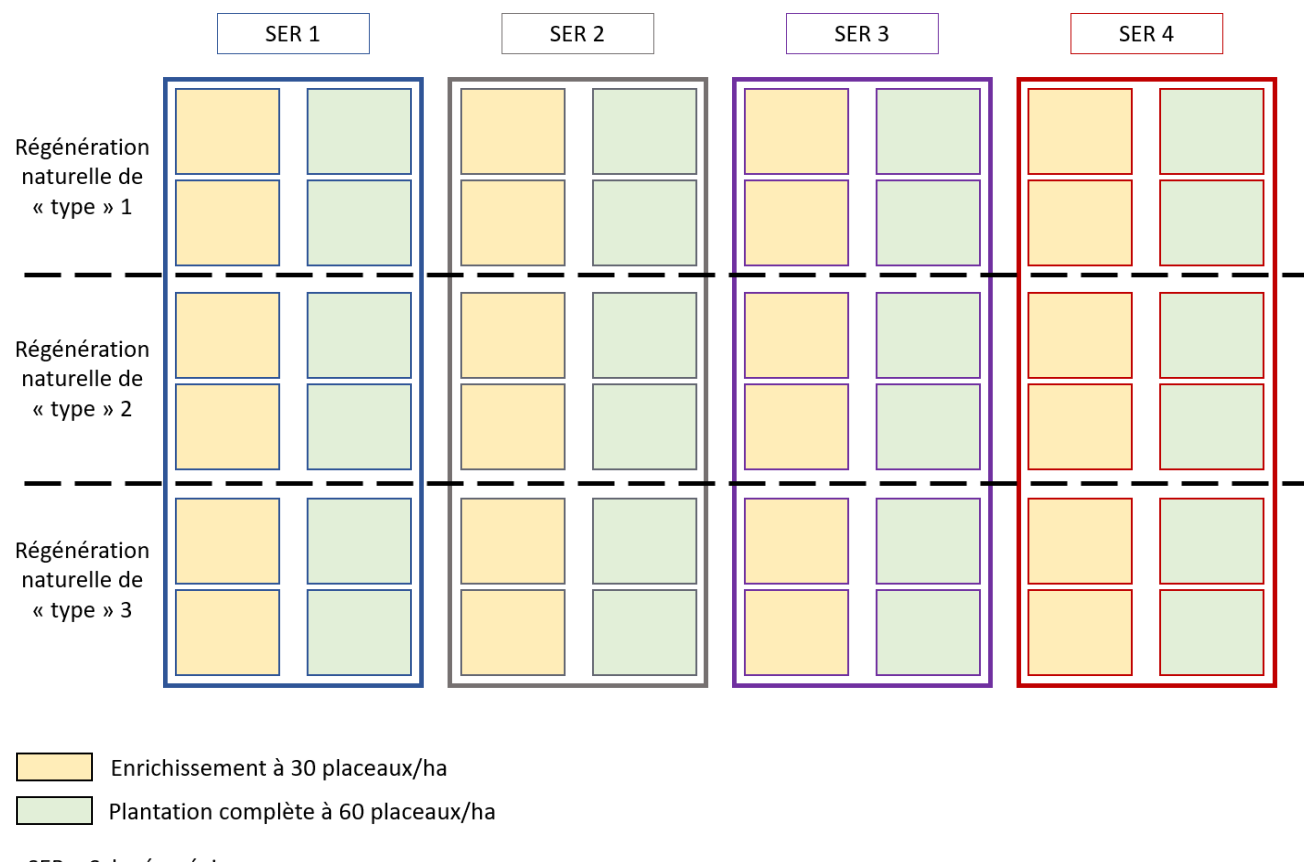

# Schéma récapitulatif du nombre de sites par modalité

SER = Sylvoécorégion

# **Réalisation de l'échantillonnage :**

Le second volet du projet EGIDE a débuté au mois de janvier 2023. Il consiste à sélectionner des sites de l'observatoire (protocole présenté en Annexe.1) et à réaliser la mesure de la situation initiale des sites (protocole présenté en Annexe.2) (états de la régénération avant intervention en travaux pour la réalisation des plantation). La consultation des partenaires pour la recherche de sites est actuellement en cours. Ce plan d'échantillonnage et, dans une moindre mesure, les protocoles, pourront être adaptés pour correspondre à la disponibilité des sites proposés par les partenaires. Ils pourront aussi être aménagés pour permettre l'intégration d'une extension de l'observatoire dans le cadre de partenariats européens.

# **ANNEXE.1**

Protocole de sélection des sites en vue de l'installation d'expérimentations Caractérisation rapide de la zone de 2 ha

Réalisé par : Dufournet Anaëlle et Léchopier Thibault

Encadrés par : Benoit Méheux et Maude Cavaliere

# Table des matières

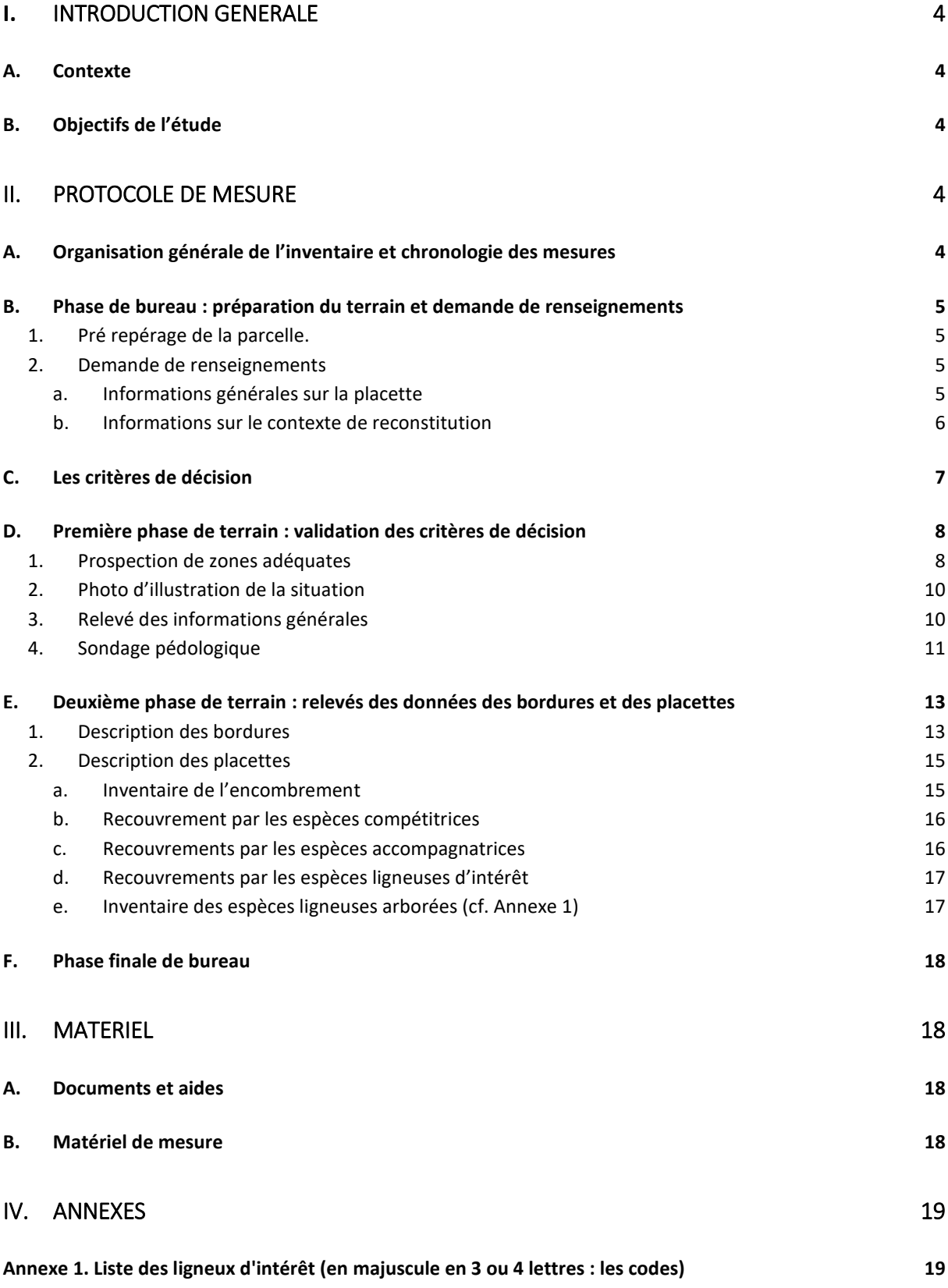

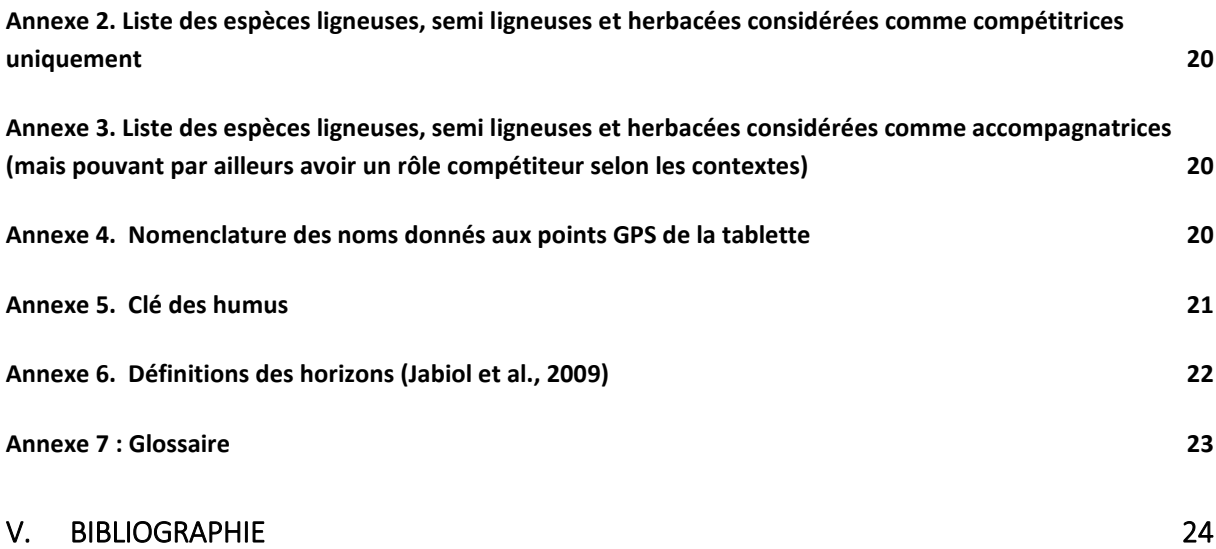

# Table des figures

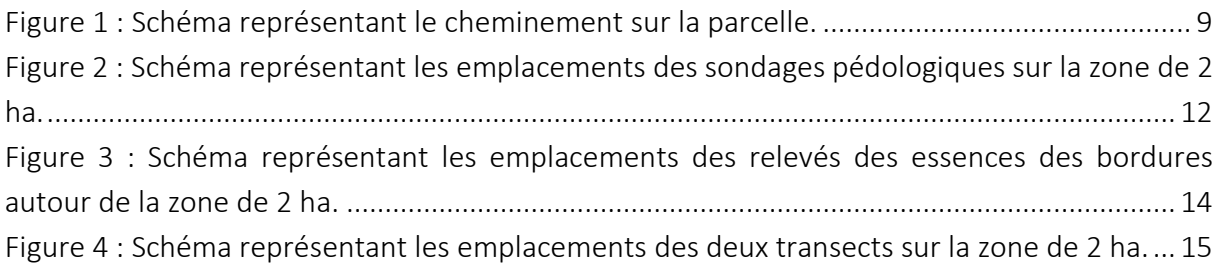

#### $\mathbf{L}$ **INTRODUCTION GENERALE**

#### A. Contexte

Les conditions climatiques notamment avec les épisodes de sécheresses l'été et les hivers moins froids de ces dernières années ont été favorables au développement des insectes ravageurs tels que les scolytes. Les attaques des scolytes sont à l'origine de forts dépérissements des peuplements forestiers notamment des épicéas, en particulier dans la région Grand-Est. Ces dégâts massifs amènent les propriétaires forestiers à engager le renouvellement de leurs peuplements sinistrés. La prise en compte des changements climatiques lors de la reconstitution des peuplements pousse les gestionnaires forestiers à adapter leurs pratiques aux nouvelles contraintes. Mais aujourd'hui il y a encore peu d'outils pour les aider à choisir une stratégie de reconstitution adaptée à leur situation et aux enjeux de leur forêt (enjeux actuels et futurs).

Afin de répondre aux différentes questions liées au renouvellement des parcelles, le projet ASKAFOR intervient alors. En effet, un de ses objectifs est de constituer un observatoire des reconstitutions dans le but de combler le manque d'outils. Ainsi, pour construire cet observatoire, deux protocoles ont été constitués : un de sélection de sites et un de caractérisation de la situation initiale du site, avant reconstitution.

#### B. Objectifs de l'étude

Le principal objectif est la mise en place d'une méthode et des outils de caractérisation de sites « post scolytes » permettant de sélectionner ceux en rapport avec des scénarios de reconstitution cibles (tenant compte eux-mêmes d'enjeux des propriétaires et des expérimentateurs) définis préalablement pour la définition de l'architecture de l'observatoire.

Ce protocole de sélection de sites est étudié lors d'un premier stage mais est complémentaire et nécessaire à un autre stage qui vise à proposer un protocole de caractérisation de la situation initiale (avant reconstitution) qui fait suite à cette sélection.

A noter que le protocole a été établi et testé pendant une période estivale donc avec des ligneux feuillés. Il est possible que celui-ci ne soit pas adapté à toutes les saisons.

#### $\mathbf{II}_{\infty}$ **PROTOCOLE DE MESURE**

#### A. Organisation générale de l'inventaire et chronologie des mesures

Le protocole commence par une phase de bureau où des informations sur chaque site sont à récupérer grâce aux différents moyens mis à dispositions et à des prises de contact avec les gestionnaires ou propriétaires des sites.

Viens ensuite une phase de terrain qui correspond à la visite du site et aux relevés de données. A noter que l'arrivée sur la parcelle choisie, la recherche du site au sein de la parcelle et les mesures de sélection d'un site doivent être terminées par une personne en une demi-journée. Les données doivent être vérifiées et sauvegardées le jour même dans un fichier au format « xlsx » ou « csv » renommé par le nom du site. Le terrain se découpe en deux parties : le choix de conserver le site grâce à l'aide de critères de décision et, une fois le site perçu comme correspondant à ces critères, une phase de relevés de données.

Une phase finale de mise au propre et en forme des données prises sur le terrain est à réaliser dans le but de préparer la prise d'informations nécessaire au protocole de caractérisation de la situation initiale de site

#### B. Phase de bureau : préparation du terrain et demande de renseignements

#### 1. Pré repérage de la parcelle.

Repérer la parcelle sous SIG ou par photo aérienne. Y déterminer son numéro, le nom de la forêt, la sylvoécorégion grâce aux couches de parcellaires, forêts publiques et sylvoécorégions disponibles. Récupérer le nom du TFT sur le site de l'ONF dans le cas des forêts publiques.

#### 2. Demande de renseignements

Avant visite de site, demander les renseignements correspondants suivants auprès du contact pour le site à prospecter.

#### a. Informations générales sur la placette

Remplir les informations suivantes dans le fichier Excel sur la feuille 'Info gé parcelle' à l'aide de la base de données du parcellaire et du contour des forêts publiques, du site de recherche des noms des techniciens forestiers de l'ONF et de l'entretien téléphonique avec le contact.

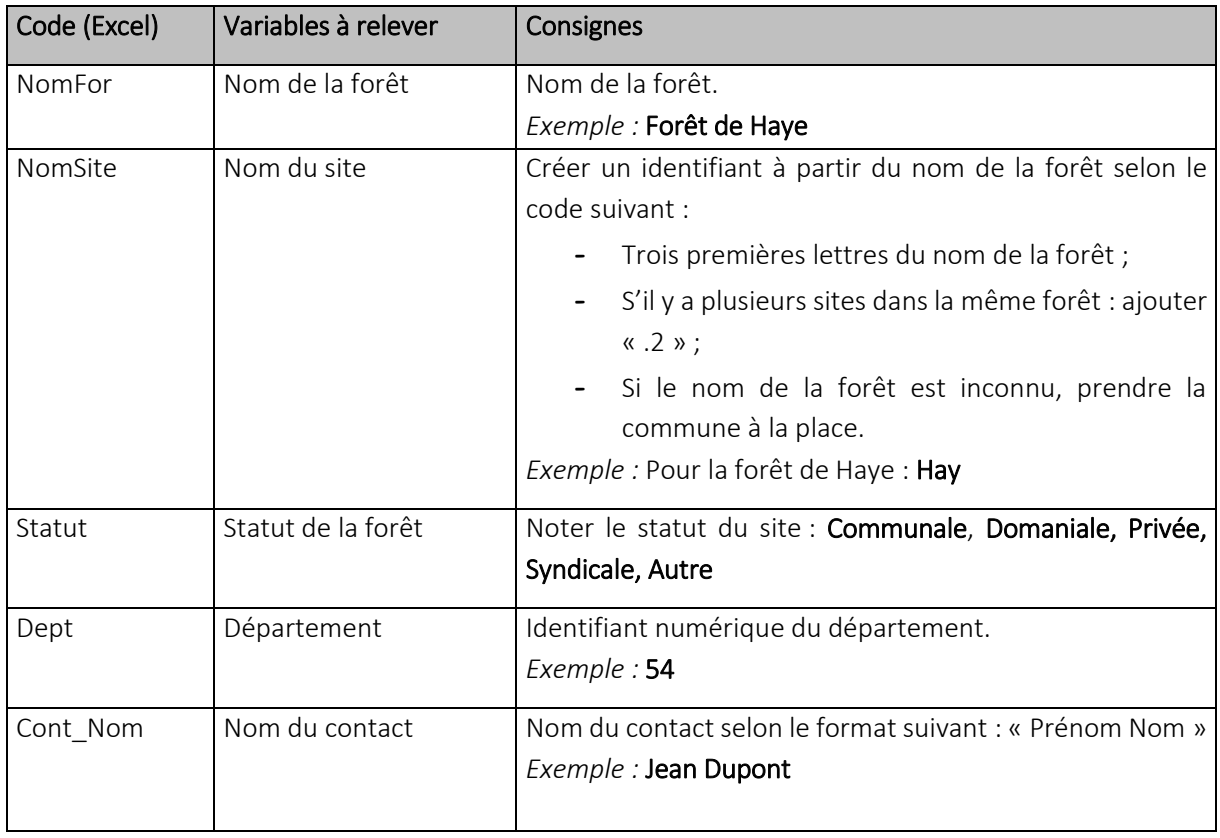

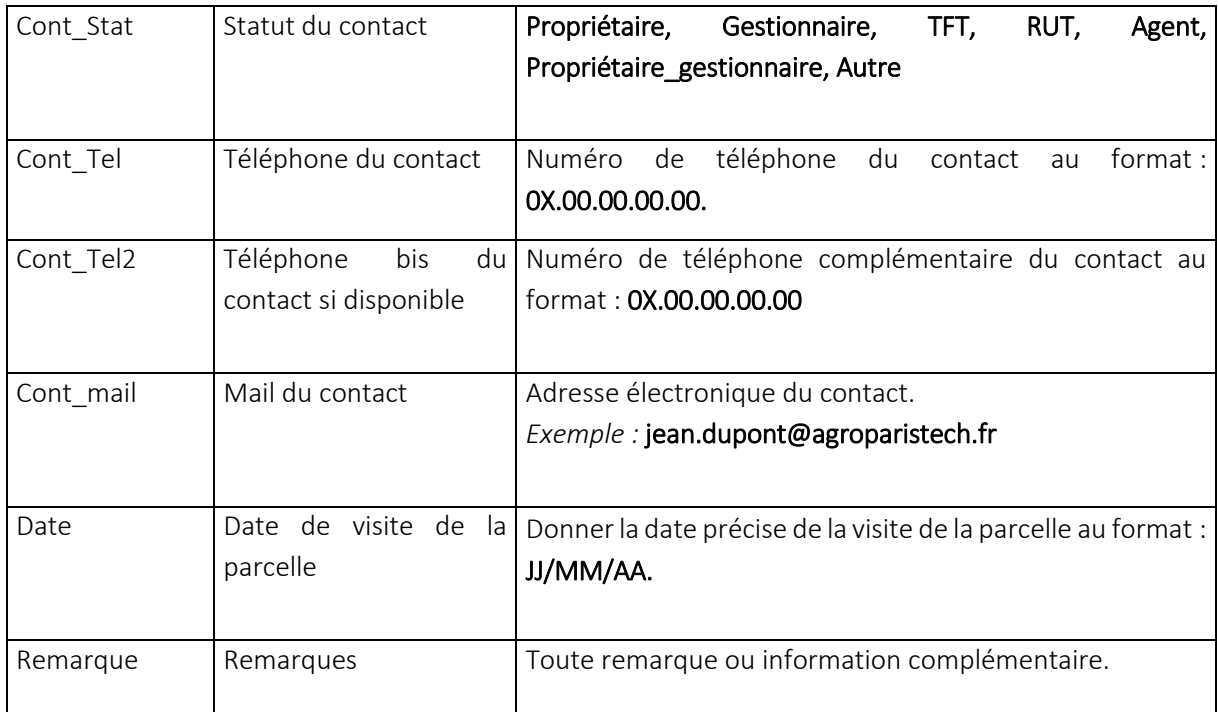

#### b. Informations sur le contexte de reconstitution

Les données suivantes sont à récupérer grâce à l'entretien effectué au préalable et à noter dans le fichier Excel sur la feuille 'Contexte\_reconstitution'.

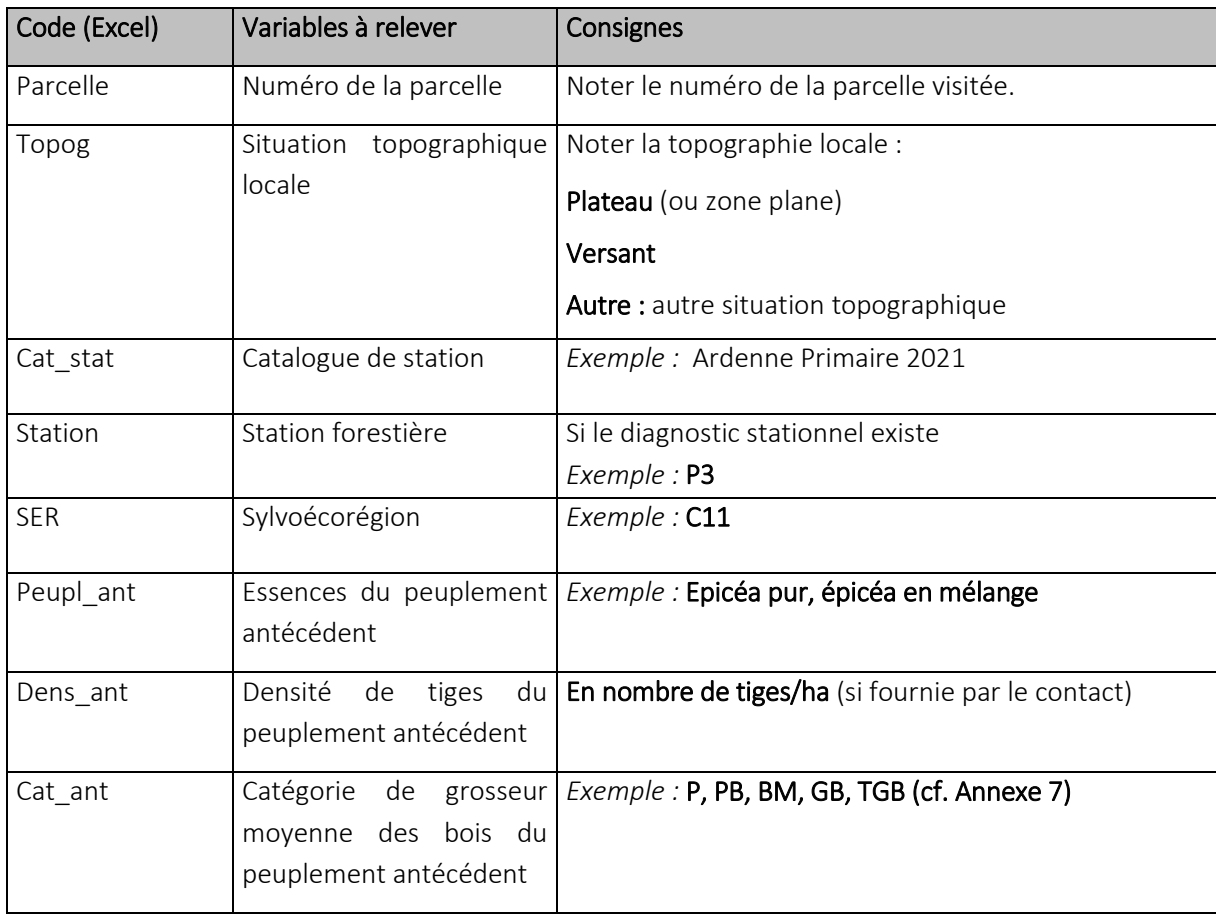

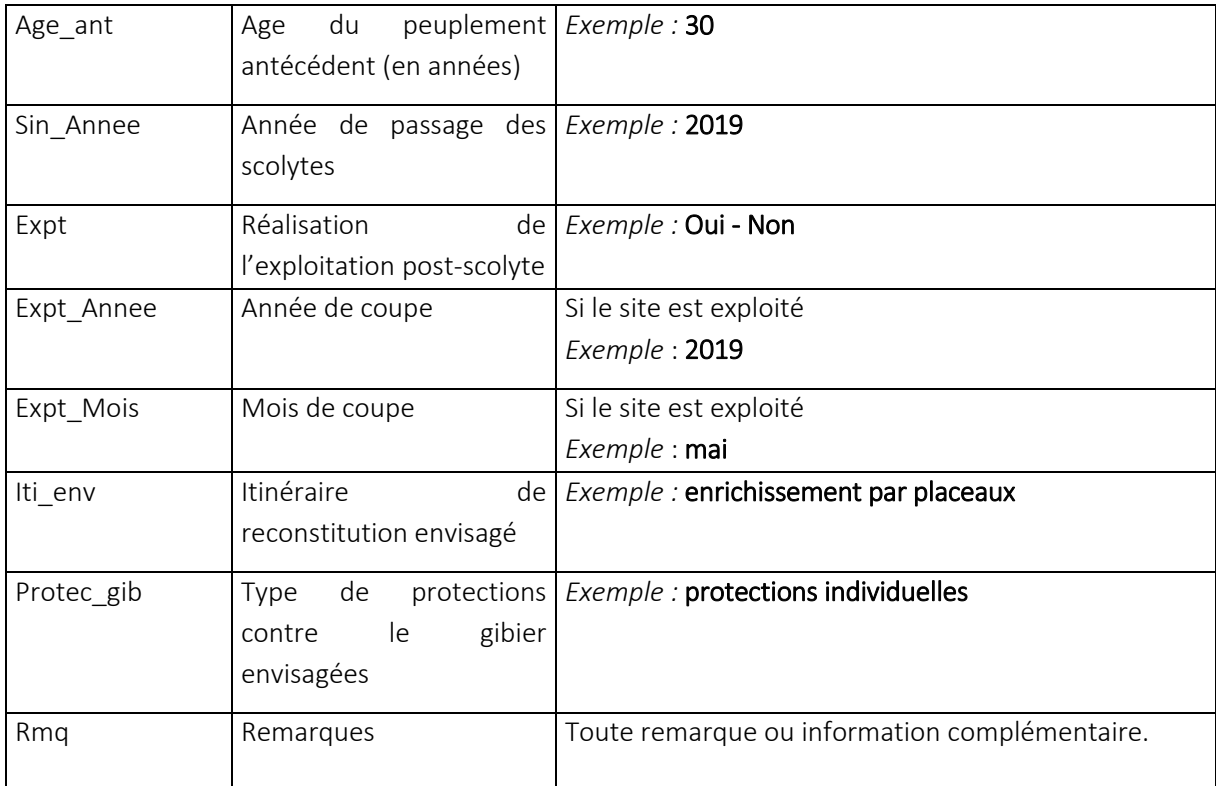

N.B. : Le site peut être déjà abandonné à ce stade si les critères de décisions ne sont pas respectés, notamment si le peuplement antécédent est un mélange épicéas/feuillus, la surface à reconstituer est inférieure à 2ha, la date d'exploitation est antérieure à 2019 ou est inconnue, l'exploitation est partielle ou le site est déjà planté (cf. C.).

#### C. Les critères de décision

Les critères de décision dépendent du plan d'échantillonnage et des études qui seront réalisées.

Les zones recherchées sont des surfaces de 2 ha qui ont été exploitées il y a 3 ans ou moins, qui n'ont pas encore été travaillées ni plantées où :

- La régénération naturelle est homogène : sur la zone de 2ha, une homogénéité de la répartition,  $\blacksquare$ de la composition en espèces et des strates de hauteur de la régénération, est visible.
- La topographie est homogène sur ces 2 ha i.e. il n'y a pas de brusque changement de pente [Vocabulaire forestier] i.e. la variation de la pente au sein de la zone est inférieure à 15%
- Une absence de strate arborée : la densité des arbres relictuels est inférieure à 16 arbres/ha, ou la régénération naturelle ne forme pas encore un couvert forestier.

#### N.B. : Si un des critères ci-dessus n'est vraiment pas respecté, le site n'est plus à considérer.

Les types de zones recherchés en priorité sont :

Une absence de régénération naturelle ligneuse : une absence de semis d'espèces ligneuses  $\blacksquare$ d'intérêt, dont le bourgeon apical se trouve à plus de 10 cm de hauteur, est notable.

- Une régénération ligneuse incomplète : la régénération ligneuse est incomplète, c'est-à-dire peu diversifiée et/ou peu abondante, et un bourrage peut être présent. Les cas où la régénération est présente sur des patchs répartis homogènement sur la surface de 2 ha sont possibles.
- Une régénération ligneuse (type bourrage) abondante sans envahissement
- Une régénération ligneuse (abondante ou non) et envahissement par des espèces adventices et/ou compétitrices

D'autres cas sont possibles :

#### Une régénération haute (préexistante avant coupe rase) :

 $\rightarrow$  Si elle ne forme pas un couvert forestier, le site est conservé.

#### N.B. : Ce genre de site peut être considérer en deuxième option (s'il manque des sites de type recherché en priorité) selon le plan d'échantillonnage.

 $\rightarrow$  Si la régénération haute est considérée comme un couvert forestier, le site n'est pas conservé.

A noter que la végétation est considérée comme 'haute' si elle est supérieure à 3 m [Vocabulaire forestier].

#### - Une régénération sous couvert léger (arbres relictuels créant un faible ombrage)

 $\rightarrow$  Si les arbres relictuels sont répartis de façon homogène et que leur densité est égale ou inférieure à 16 arbres/ha, le site est conservé.

 $\rightarrow$  Sinon, le nombre de tiges/ha est donné et le site est gardé en seconde option.

#### N.B. : L'estimation du passage à un couvert forestier se fait donc en fonction de la densité et de la répartition des arbres relictuels ainsi que de la hauteur des tiges présentes.

#### Une régénération importante d'espèces compétitrices ou envahissantes

Ce cas n'est pas à considérer en priorité mais n'a rien de rédhibitoire.

#### - Une topographie avec une pente importante (> 50 %)

Ce cas n'est pas à considérer en priorité mais n'a rien de rédhibitoire.

#### N.B. : Il est possible que les stations trop rares ou trop pauvres où il est conseillé de ne pas investir dans les guides de station soient évitées. Ainsi, selon le plan d'échantillonnage, certains sites peuvent ne pas être sélectionnés à cause de leur station trop rare pour la sylvoécorégion où ils se situent.

#### D. Première phase de terrain : validation des critères de décision

Cette première phase de terrain permet de valider les critères de décision rédhibitoires de façon à optimiser le temps passé sur le site et de ne pas se retrouver à faire toutes les mesures pour un site ne correspondant pas au plan d'échantillonnage.

#### 1. Prospection de zones adéquates

La prospection de la trouée est réalisée par un cheminement dans la parcelle le long d'un transect passant par le centre de la parcelle et permettant de parcourir la plus grande distance possible. Dans le

cas d'une trouée rectangulaire, la parcourir en mettant le transect sur une diagonale (cf. Figure 1, (1), (2)). Dans le cas d'une parcelle de forme indéterminée privilégier un transect de manière à parcourir la plus grande distance sur la parcelle (cf. Figure 1,  $(3)$ ). S'il y a à proximité de la trouée, un espace surplombant la zone, il peut être pertinent d'y monter pour avoir une vue d'ensemble de la zone.

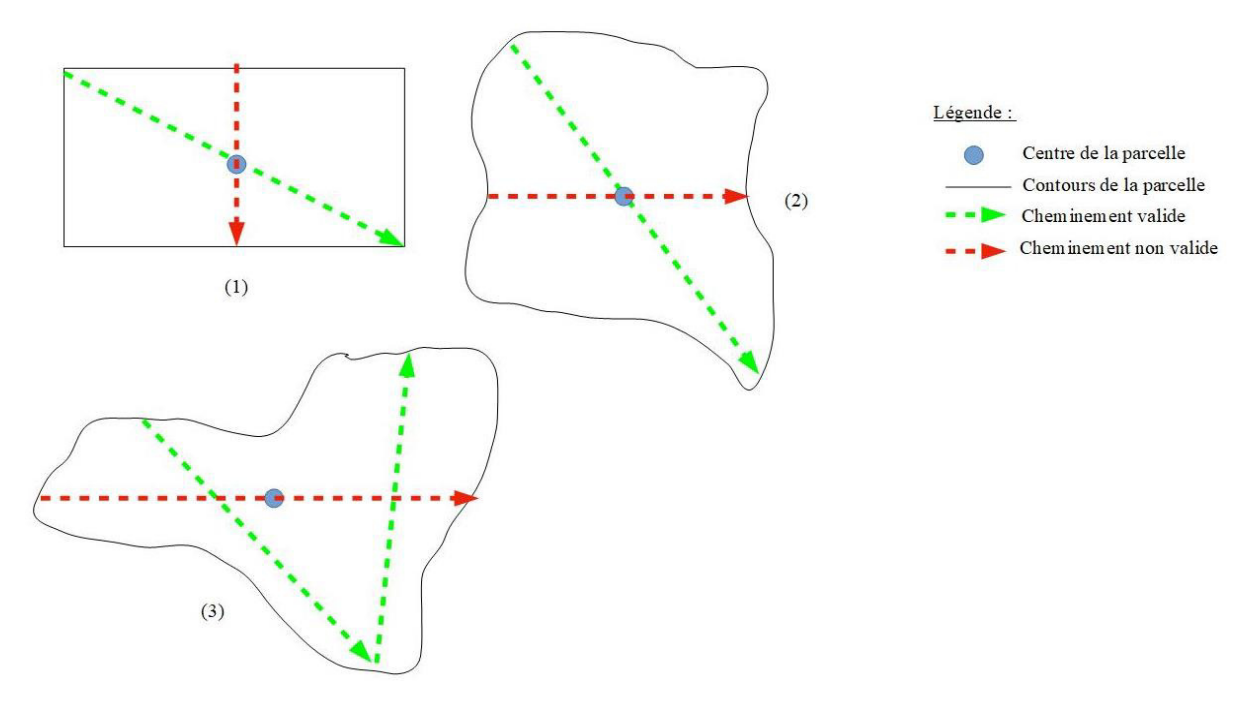

Figure 1 : Schéma représentant le cheminement sur la parcelle.

Dès qu'une zone potentielle de 3 ha est repérée à vue, mettre un jalon temporairement sur le transect pour pouvoir y retourner. Puis avancer de 10 m dans la zone intéressante et la marquer avec un point GPS. Nommer le point GPS comme indiqué en Annexe 4 : Hay\_Z1, Hay\_Z2, ... Regagner ensuite le jalon indiquant le transect, le récupérer et poursuivre le cheminement.

#### N.B. : A ce stade du protocole le nombre de zones marquées par un point GPS est illimité mais à terme une seule zone de chaque type par site sera prospectée.

Après cheminement, ne conserver qu'une zone de chaque type au maximum.

#### A noter que les sites de grandes surfaces peuvent être intéressants notamment s'ils présentent des profils variés d'au moins 2 ha permettant alors de créer plusieurs sites proches.

Sur cette zone, faire le contour de la zone de 2 ha à la tablette grâce à l'outil trace du logiciel Iphigénie ou d'un autre logiciel permettant les mêmes relevés. Renommer la trace sur la tablette selon l'Annexe 4 (ex : Hay\_trace). Ne laisser que des arbres isolés au sein de la zone de 2 ha. Retirer tous les patchs non homogènes de la zone (régénération haute en bordure, patch de régénération ou d'espèces compétitrices important, bande d'arbres relictuels). Calculer la surface de la zone délimitée directement sur la tablette sous Iphigénie. Vérifier que la zone fait bien 2 ha. Si ce n'est pas le cas, regarder s'il est possible de l'agrandir, sinon la zone est abandonnée. Il n'est donc pas nécessaire de réaliser les mesures suivantes.

Les mesures des étapes qui suivent sont à réaliser à l'intérieur de chaque zone de 2ha sélectionnée.

#### 2. Photo d'illustration de la situation

Se mettre au centre estimé à vue de la trouée de 2 ha et prendre une photographie en format paysage à 1m30 dans les quatre axes mesurés à la boussole (0 grades, 100 grades, 200 grades et 300 grades). Renommer les photos avec le nom du site et le grade (ex : Hay\_grd0).

Prendre un point GPS au centre de la trouée. Le renommer avec le nom du site suivi du mot 'Centre' (ex: Hay\_Centre) comme indiqué en Annexe 4.

Prendre en photo les traces d'engins, ornières ou particularités du site si nécessaire. Si les traces sont ponctuelles, les localiser en prenant un point GPS et le renommer de façon à retrouver facilement la nature de la particularité repérée.

#### 3. Relevé des informations générales

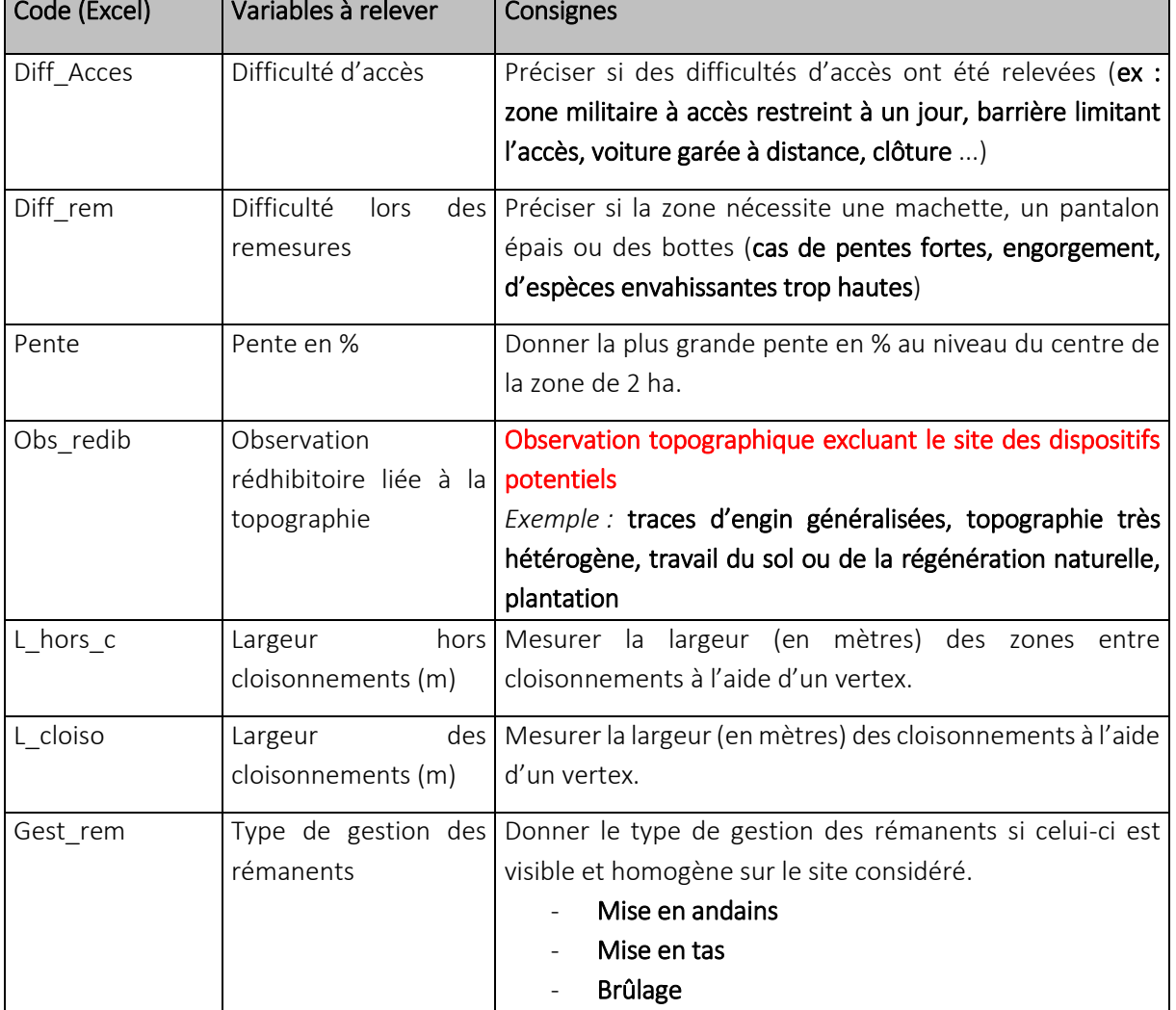

Donner les informations suivantes dans le fichier Excel sur la feuille 'Situation'.

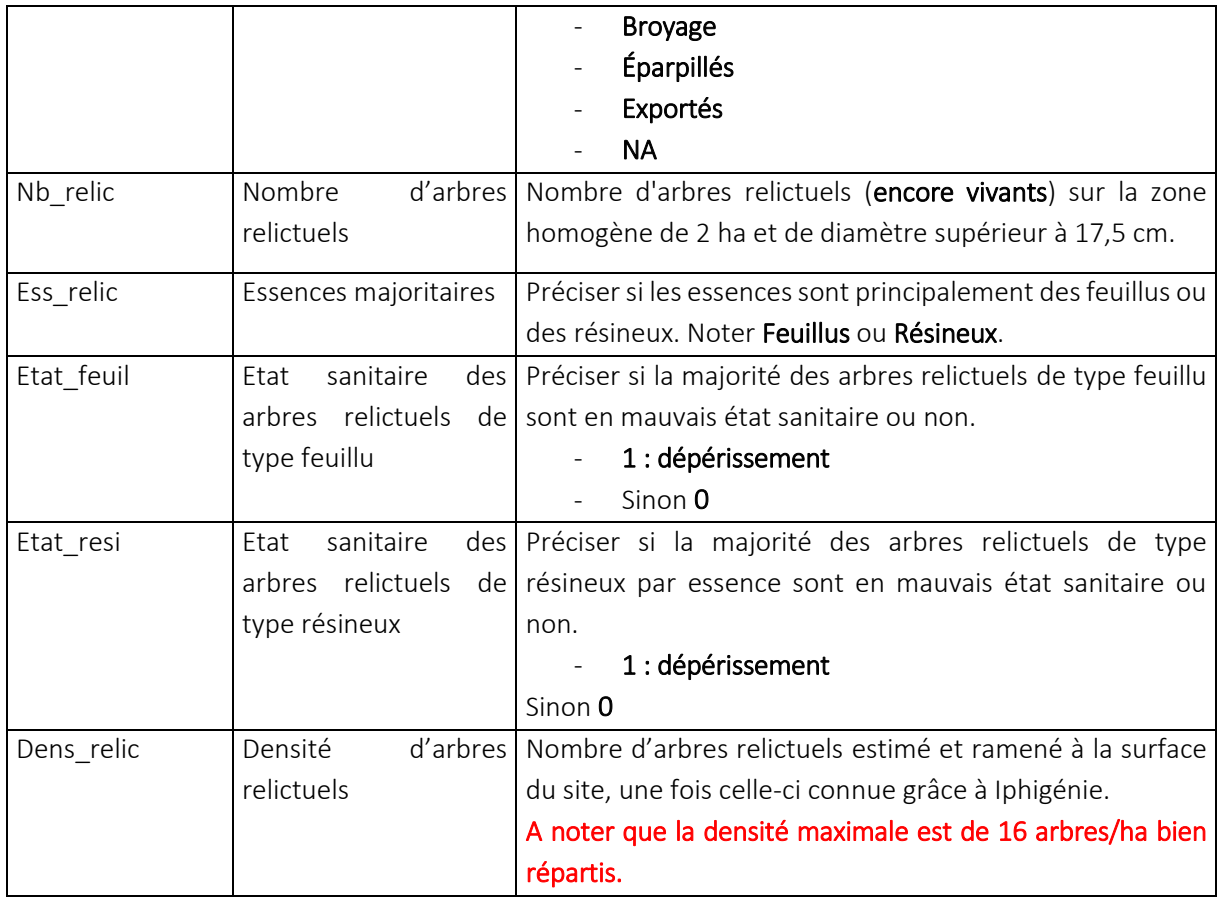

Est considéré comme arbre relictuel sain tout arbre n'ayant pas une mortalité de branches et un manque de ramifications dans le cas des feuillus ou d'aiguilles pour les résineux (cf. Méthode DEPERIS) [1]. Les arbres de notes E et F sont considérés ici comme dépérissants.

N.B. : Si des observations rédhibitoires ou une densité d'arbres relictuels supérieure à 16 arbres/ha ont été notées, le site ne correspond pas aux critères de décisions et n'est donc pas accepté. Il n'est alors pas nécessaire de réaliser les mesures suivantes.

#### 4. Sondage pédologique

Réaliser deux sondages pédologiques pour déterminer ou vérifier la station (un seul est suffisant si la station est donnée par la personne contactée). Le choix de l'outil est déterminé grâce au guide de la sylvoécorégion correspondant à l'emplacement de la zone de 2 ha. L'outil est à préciser sur la fiche de relevé.

Les relevés sont réalisés aux endroits les plus susceptibles de changer à l'intérieur du dispositif (ex : changement de pente léger, haut et bas de versant).

Quand le terrain ne pose pas question les relevés sont réalisés l'un au nord et l'autre au sud, à une distance équivalente du centre à 20 m du centre (cf. Figure 2). Les emplacements exacts de ces relevés sont localisés par un point GPS. Nommer ces points : Hay\_Pedo1 (pour le Nord), Hay\_Pedo2 (pour le Sud) comme indiqué en Annexe 4.

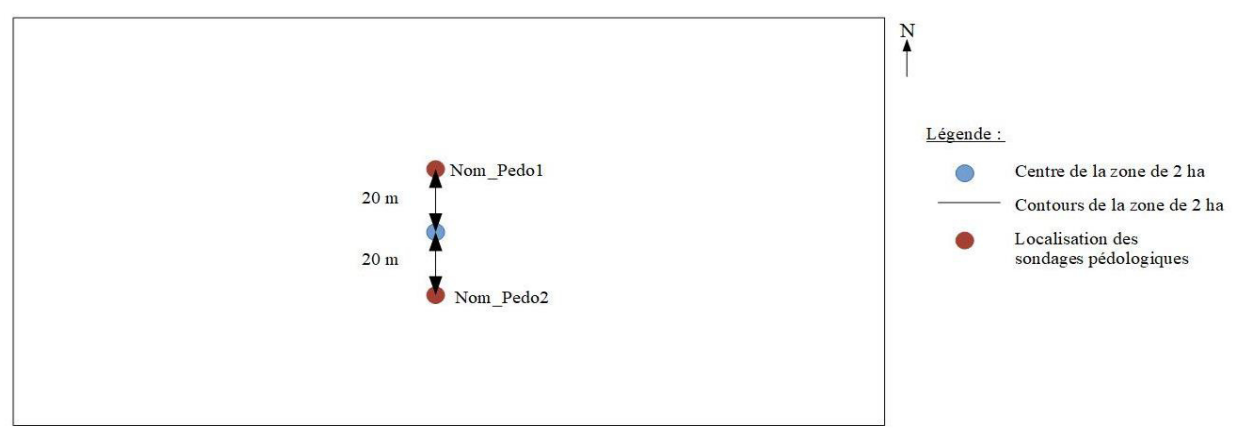

Figure 2 : Schéma représentant les emplacements des sondages pédologiques sur la zone de 2 ha.

Faire une description globale du profil du sol à l'aide de la fiche de relevé. Déterminer les différents horizons et remplir pour chacun leur profondeur, leur couleur à l'aide du code Munsell, leur texture, leur pourcentage d'éléments grossiers à l'aide des tables, ainsi que la présence de carbonate de calcium dans la terre fine grâce à l'acide chlorhydrique, l'apparition de de traces d'hydromorphie et la présence de racines jusqu'à une certaine profondeur.

Pour l'humus : Essayer de le déterminer sur la zone de 2 ha, à côté des emplacements où sont réalisés les sondages pédologiques. Si, la détermination est impossible du fait de la coupe-rase, se placer sous ce qui ressemble le plus à un couvert forestier sur la zone de 2 ha (arbres relictuels). Sinon le déterminer sous le peuplement alentour. Pour la détermination, utiliser la clé des humus en Annexe 5. Un rappel de la définition des horizons est fait en Annexe 6.

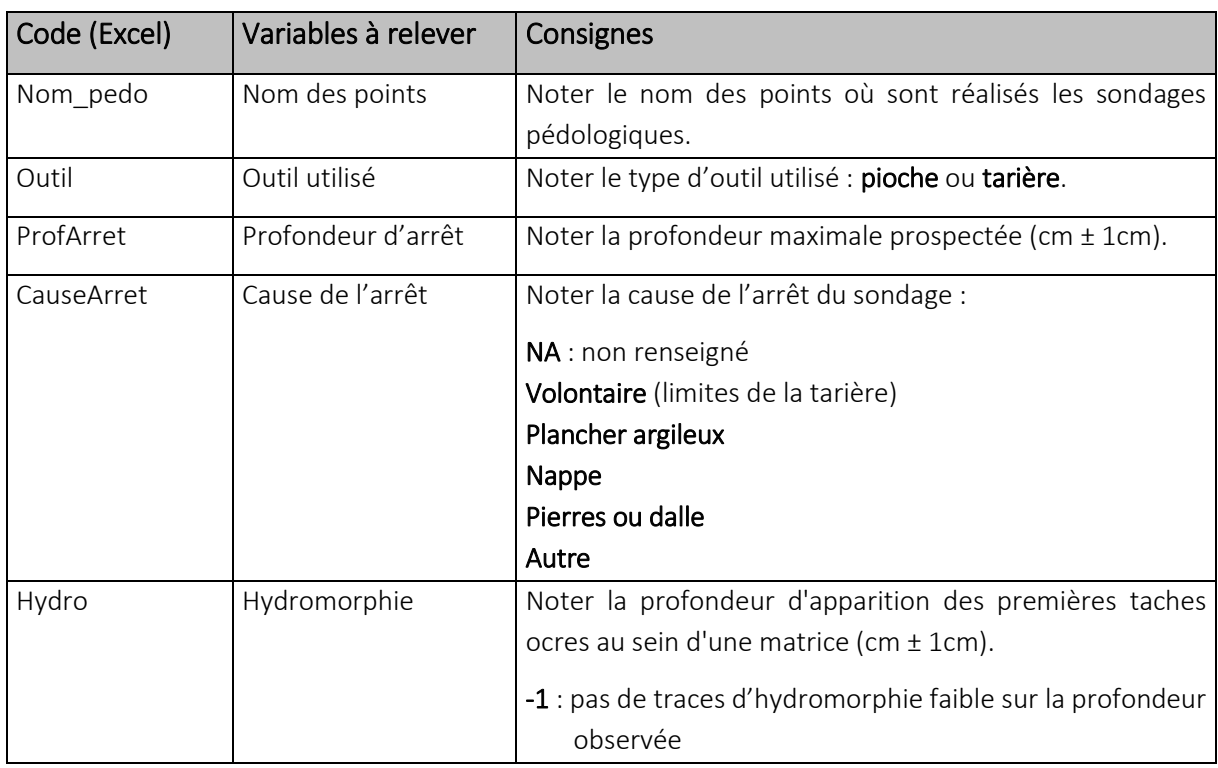

Remplir le fichier Excel sur la feuille 'Sondage\_pedo'.

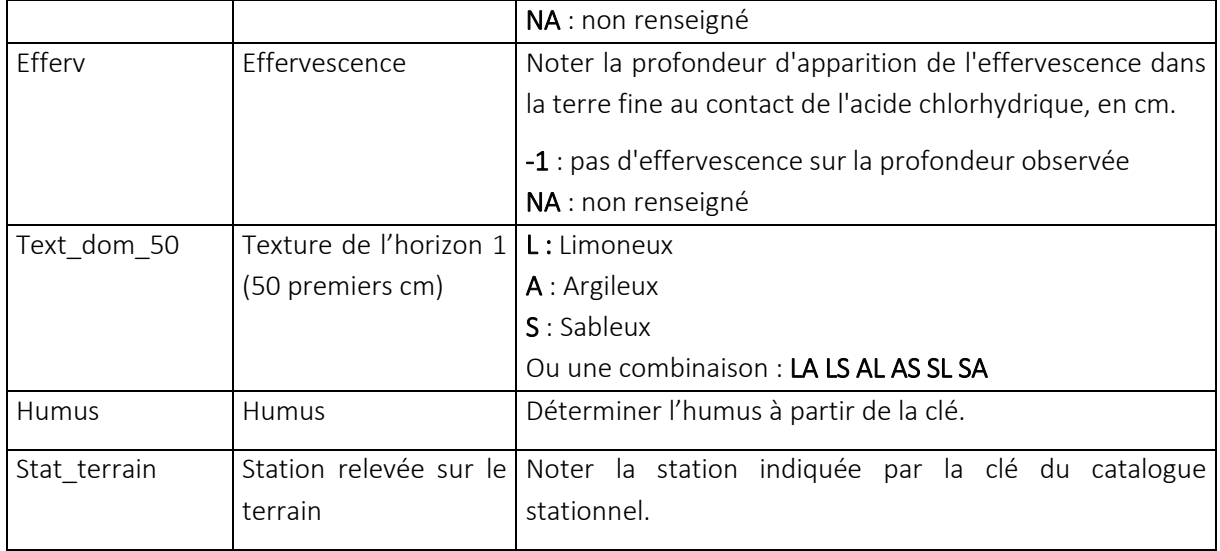

#### N.B. : Selon le plan d'échantillonnage et la rareté des stations pour la sylvoécorégion considérée, le site peut être abandonné à ce stade. Les mesures suivantes ne sont alors pas à réaliser.

#### E. Deuxième phase de terrain : relevés des données des bordures et des placettes

Une fois que les caractéristiques du site correspondent bien à tous les critères de décision définis par le plan d'échantillonnage, du temps peut être accordé à une description rapide des bordures et des placettes.

#### 1. Description des bordures

N.B. : Est considérée comme une bordure tout peuplement pouvant avoir un effet d'ombrage sur les bordures de la trouée et un rôle de semencier sur la zone considérée. Sont comprises les lignes d'arbres relictuels d'espèces ligneuses d'intérêt, bordées elles-mêmes par des champs, des routes, des parcelles exploitées, ...

Chercher une bordure jusqu'à 100 m du bord de la zone de 2 ha décrite (cf. Figure 3). Relever sa distance aux contours de la zone de 2 ha grâce à Iphigénie. Pour cela, mettre un point au niveau du contour et avancer en ligne droite vers le peuplement. La tablette donne directement la distance estimée entre deux points, celui mis et la position actuelle.

Inventorier les essences principales (2 ou 3), à portée de vue dans le peuplement, aux grades 0, 100, 200 et 300. Nommer les points par leur grade de la manière suivante : Hay\_BO, Hay\_B100, Hay\_B200, Hay\_B300.

Si la bordure est à une distance supérieure à 100 m (cf. Figure 3). Ne pas appliquer le protocole cidessus.

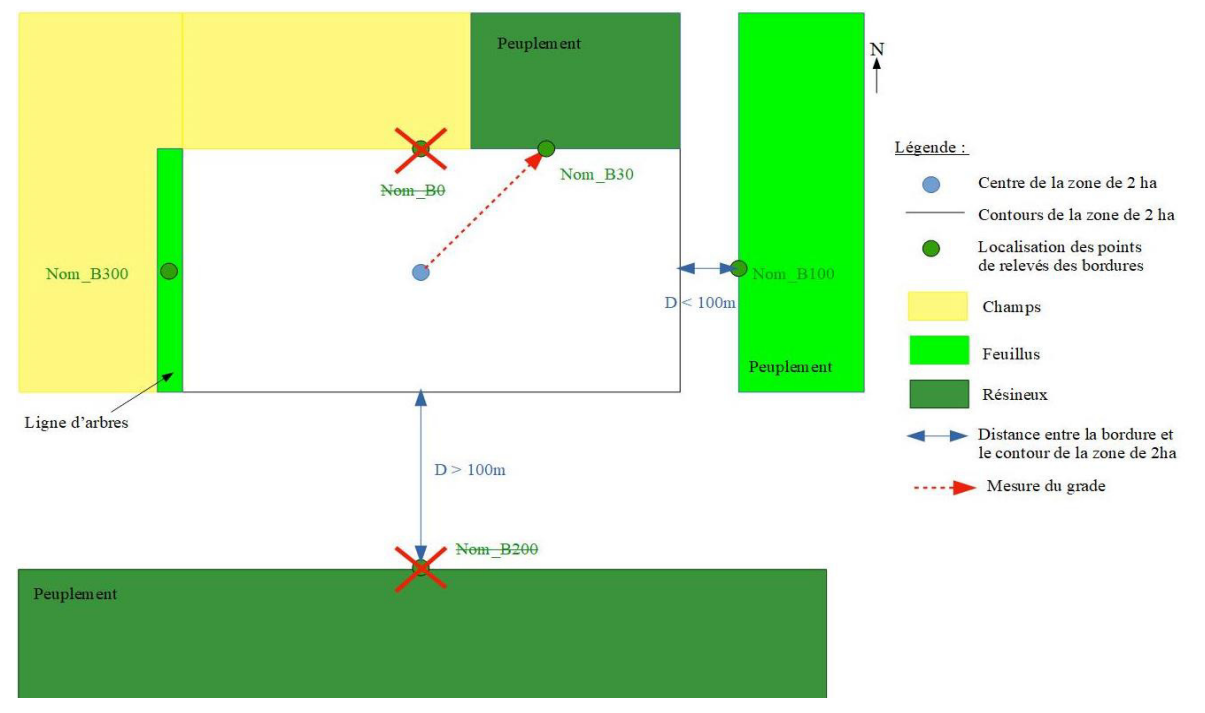

S'il y a un changement significatif du peuplement à un autre grade que ceux relevés, noter les essences

Figure 3 : Schéma représentant les emplacements des relevés des essences des bordures autour de la zone de 2 ha.

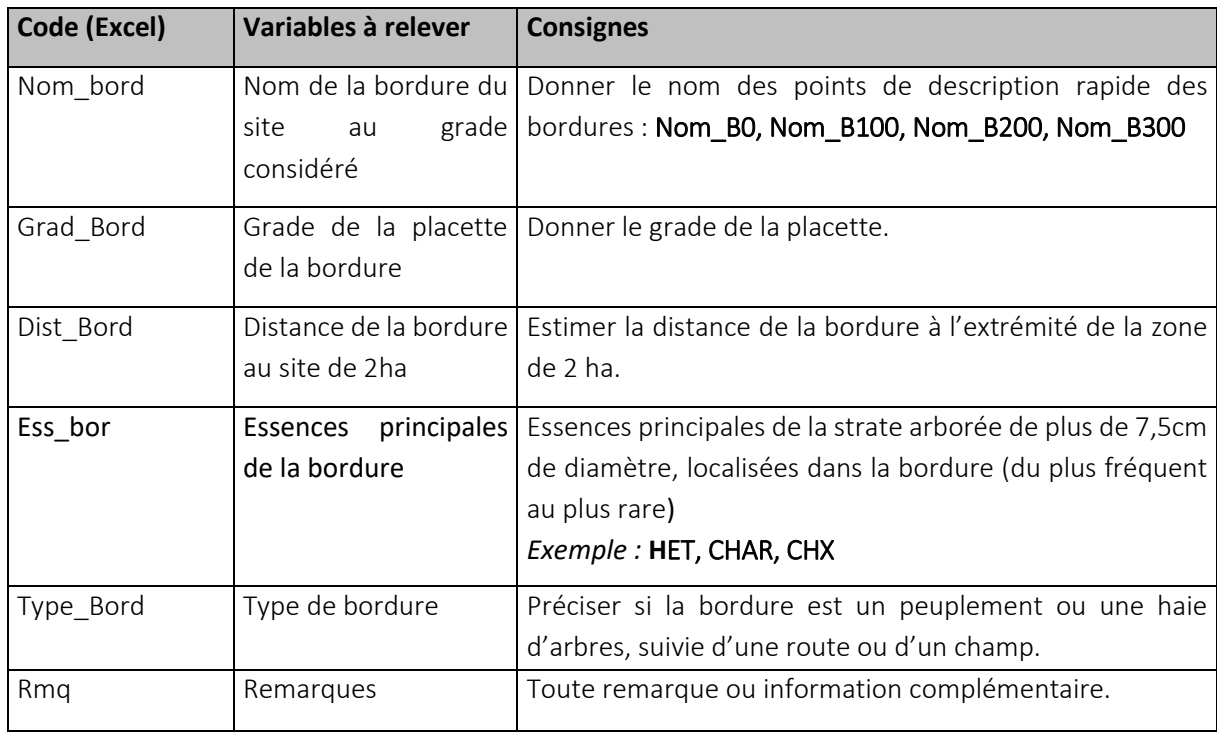

Relever les indications suivantes dans le fichier Excel sur la feuille 'Description\_bordure'.

#### 2. Description des placettes

Parcourir deux transects, placés en diagonale et parallèles entre eux (cf. Figure 4, (1)) afin de parcourir une plus grande surface de la zone de 2ha. Dans les cas où la zone de 2 ha a une forme indéterminée, adapter la position des deux transects à la forme visible grâce à la trace prise sur la tablette sous Iphigénie afin de parcourir la plus grande surface possible (cf. Figure 4, (3)).

Prendre un point GPS en début et fin de chaque transect. Les nommer de la manière suivante : Nom T1x et Nom\_T2x avec 'x' prenant les valeurs  ${1,2}$ .

Tous les 20m, réaliser une placette de mesure d'un rayon de 2m, le but étant de réaliser une dizaine de placettes. Si une placette tombe sur un cloisonnement, se décaler en avançant de 5m sur le transect. Pour chaque placette, prendre les mesures suivantes.

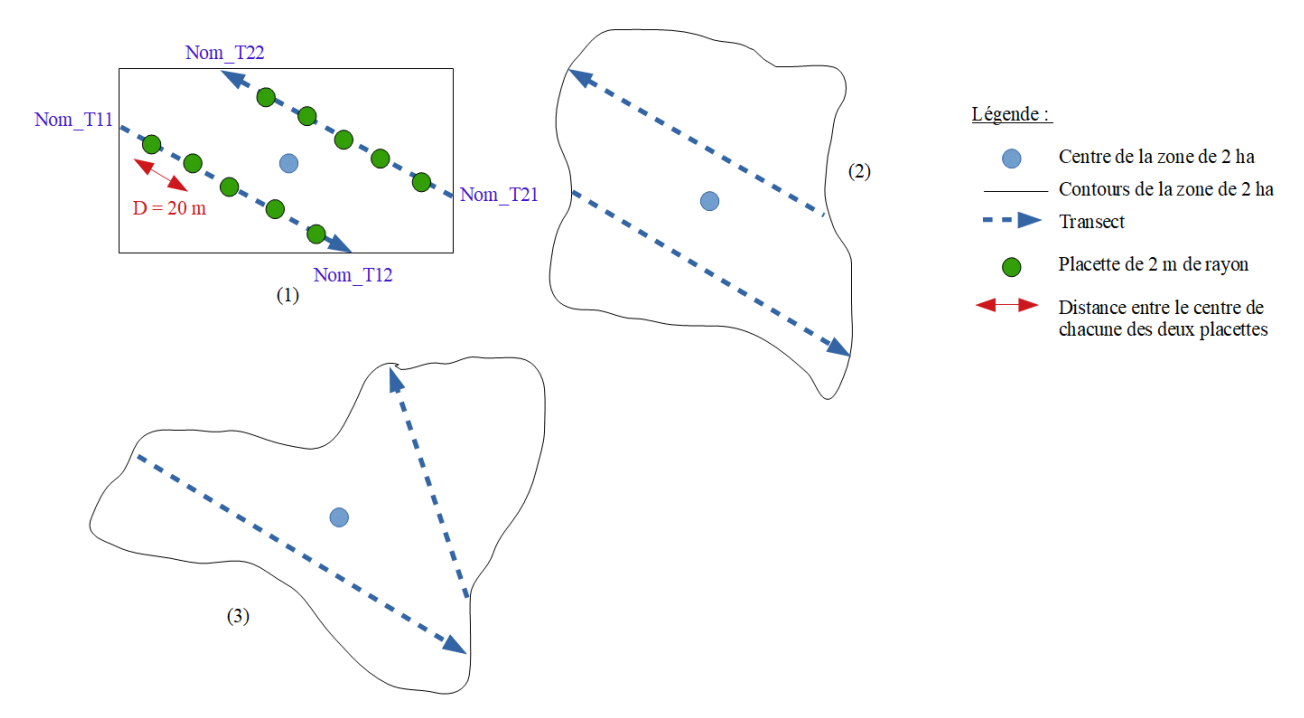

Figure 4 : Schéma représentant les emplacements des deux transects sur la zone de 2 ha.

#### a. Inventaire de l'encombrement

Relever les informations suivantes dans le fichier Excel sur la feuille 'Invent Encombrement'.

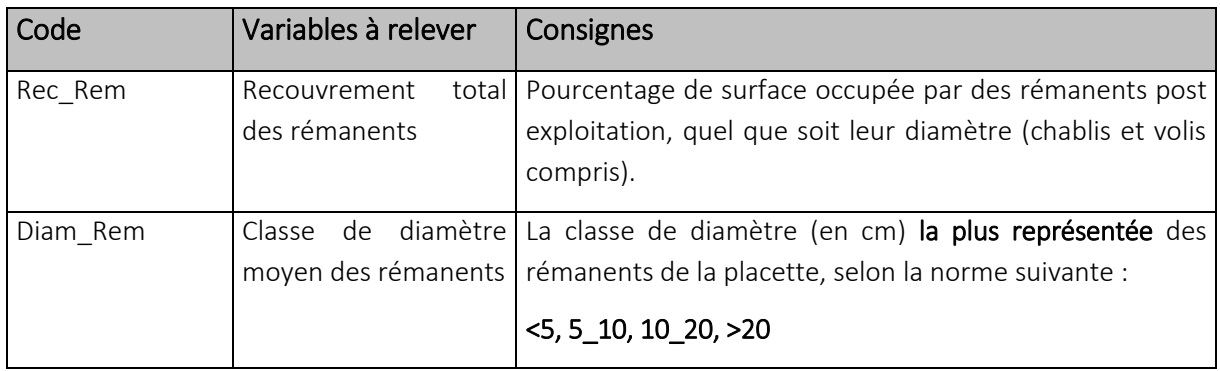

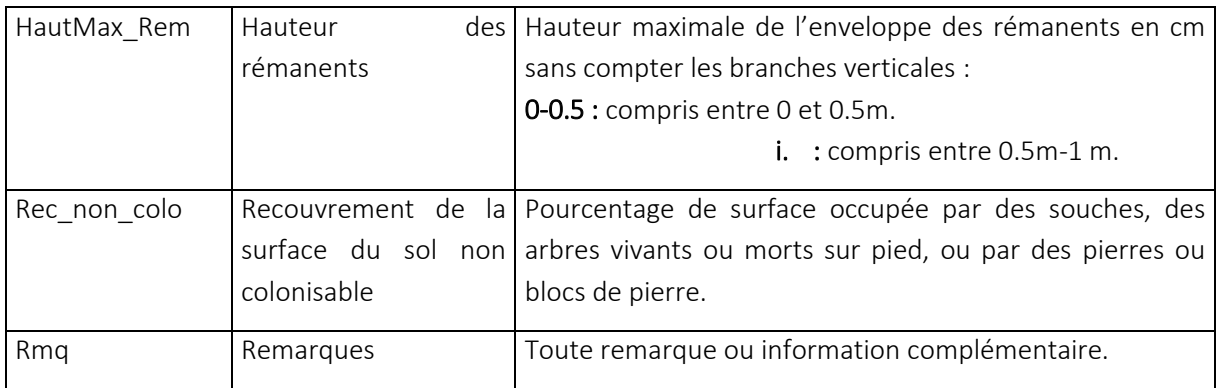

#### b. Recouvrement par les espèces compétitrices

N.B. : Le recouvrement est estimé ici par la projection verticale sur le sol de l'ensemble des organes aériens de l'espèce considérée sans tenir compte des superpositions.

Les pourcentages de recouvrement sont donnés par classe. Lorsque seulement des traces d'une espèce sont détectées (recouvrement inférieur à 5%), mettre 1%. Sinon, privilégier des classes de pourcentage de recouvrement tous les 5%.

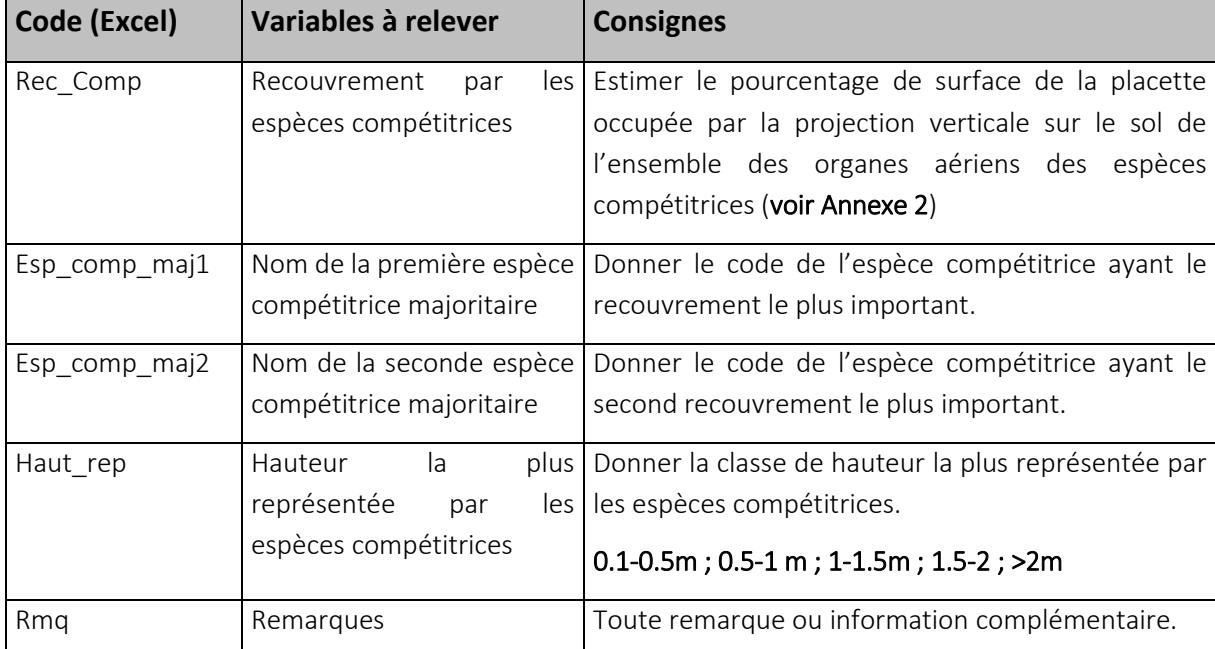

Noter les informations suivantes dans le fichier Excel sur la feuille 'Rec\_comp'.

#### c. Recouvrements par les espèces accompagnatrices

Noter les informations suivantes dans le fichier Excel sur la feuille 'Rec\_acc'.

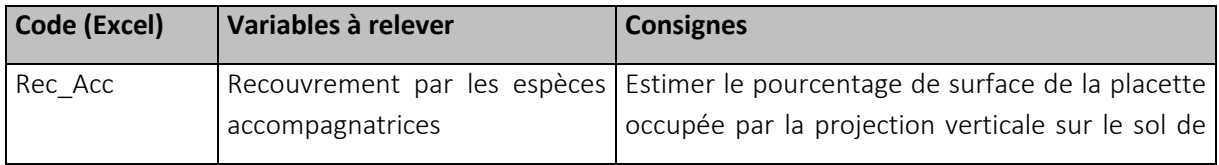

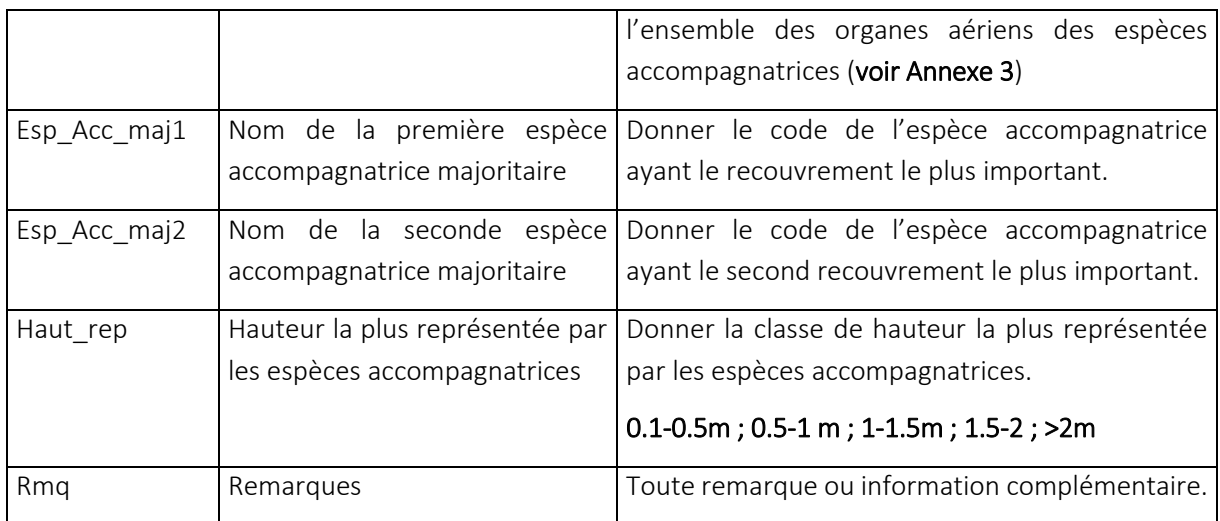

#### d. Recouvrements par les espèces ligneuses d'intérêt

Noter les informations suivantes dans le fichier Excel sur la feuille 'Rec\_lign\_int'.

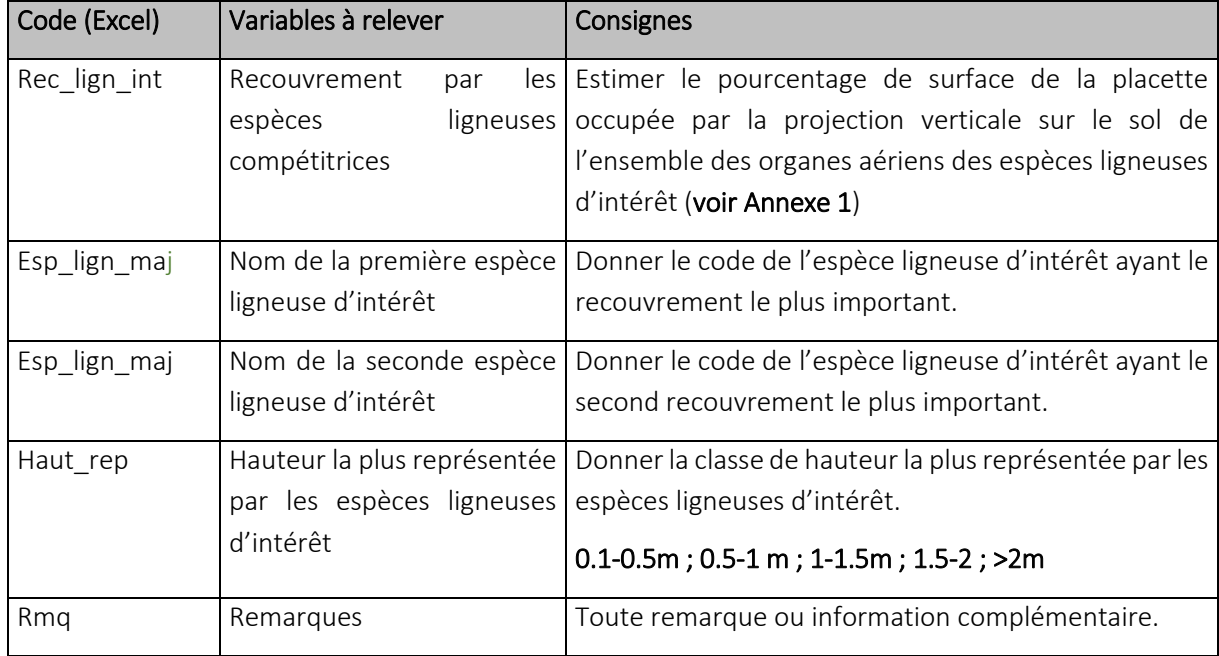

#### e. Inventaire des espèces ligneuses arborées (cf. Annexe 1)

Compter le nombre de semis par essence (essence de la liste proposée en Annexe 1) pour chaque placette. Noter les informations suivantes dans le fichier Excel sur la feuille 'Invent\_esp\_lign'.

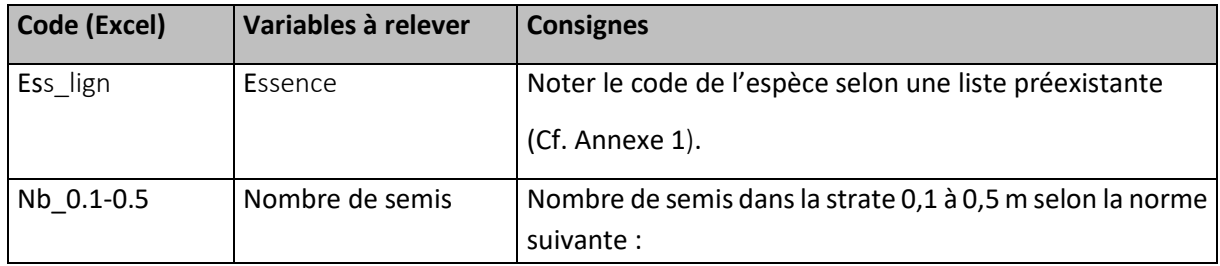

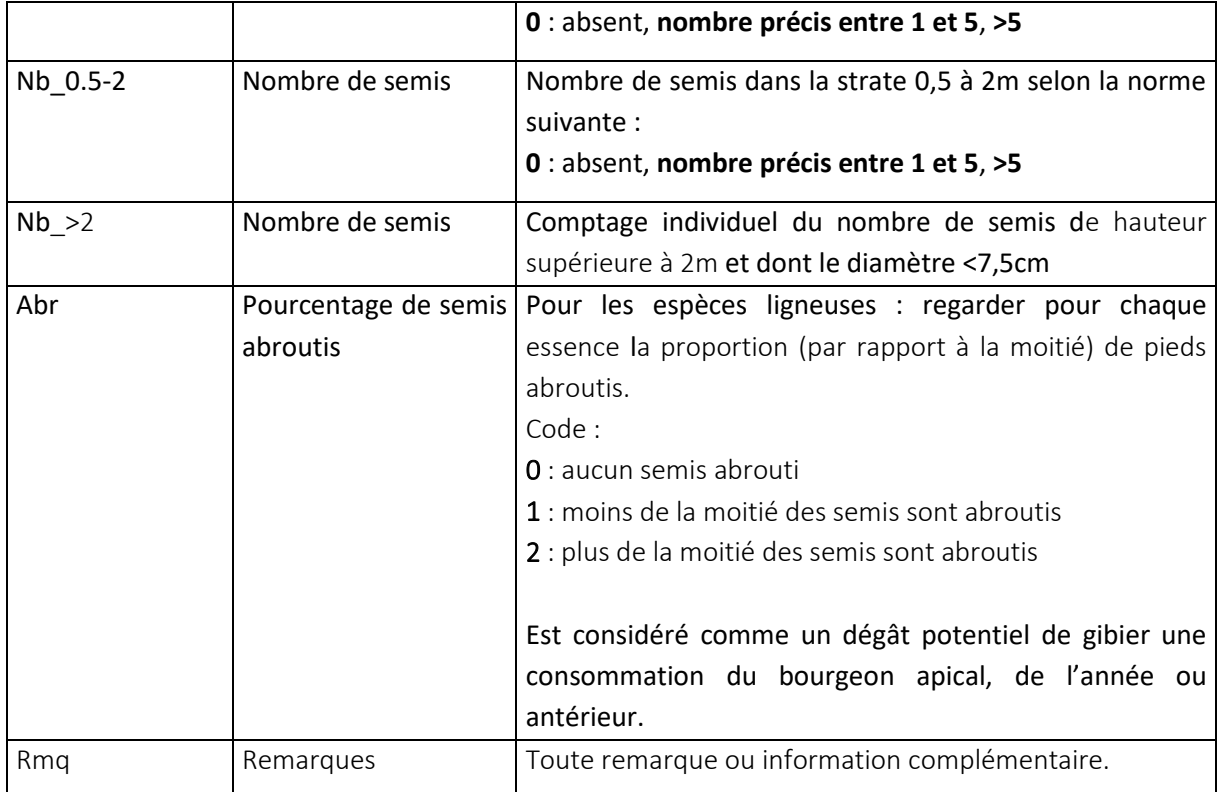

#### F. Phase finale de bureau

Mettre au propre les fichiers de données récoltées sur le terrain. Reporter les points GPS et les traces pris sur la tablette sur le logiciel de SIG. Simplifier la forme de la zone repérée de 3 ha afin d'obtenir une surface de 2 ha pour pouvoir ensuite appliquer le protocole de caractérisation de la situation initiale du site.

#### III. MATERIEL

#### A. Documents et aides

- Catalogues des stations et guides spécifiques des écorégions du Grand Est.
- Code Munsell
- Clé de détermination du type d'humus.
- Flore forestière des plaines et collines.
- Fichiers Excel de prise de données.
- Fiche de terrain pour le diagnostic du sol.
- Fiches de terrain papier (au cas où la tablette ne fonctionne plus).

#### B. Matériel de mesure

- Tablette GPS
- Boussole.
- Clisimètre.
- Ruban de 3 m.
- Compas forestier.
- Vertex et transpondeur.
- Pied télescopique.
- Piles.
- Décamètre.
- Bambou de mesure (marques à 10 cm, 50 cm, 1 m, 1.50 m et 2 m).
- Tarière.
- Pioche.
- Couteau pour l'humus.
- Manche de rechange de pioche.
- Flacon d'acide chlorhydrique.
- Machette/serpe italienne.
- Gants.
- Ceinture.
- Jerrican.

#### IV. ANNEXES

#### *Annexe 1. Liste des ligneux d'intérêt (en majuscule en 3 ou 4 lettres : les codes)*

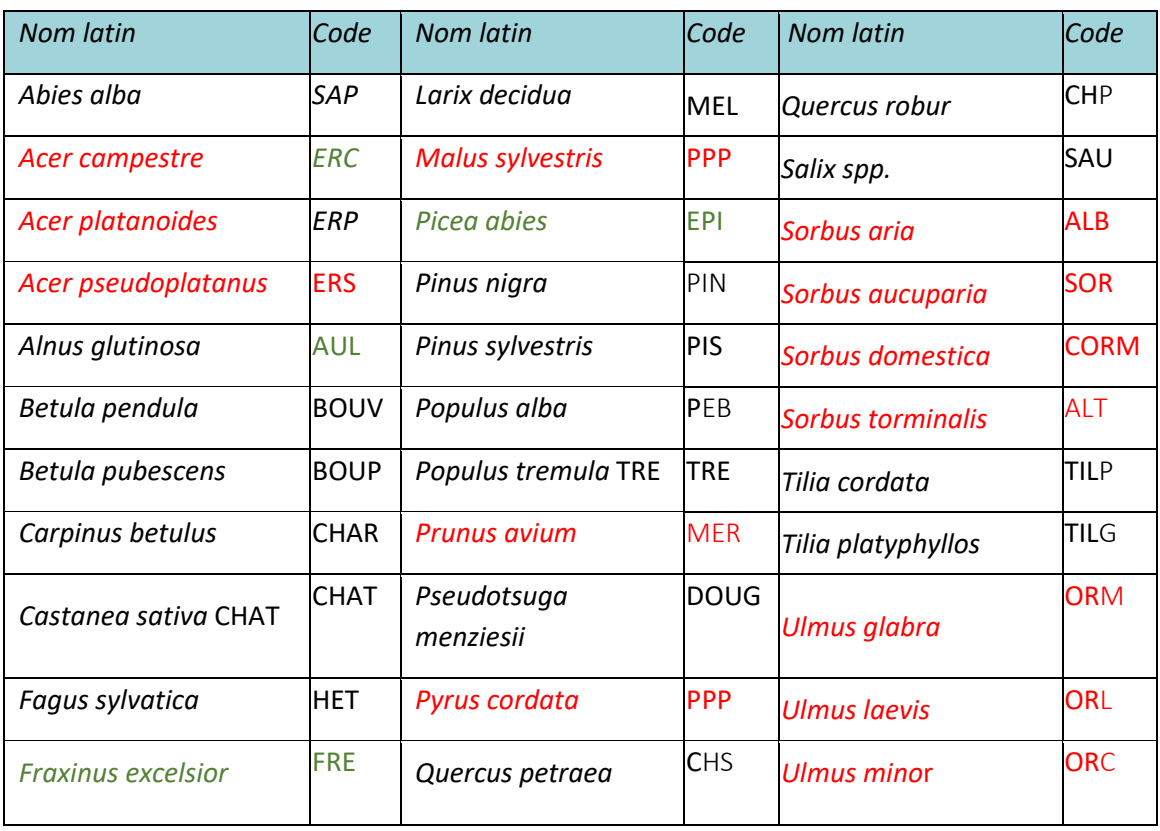

#### En rouge, les essences précieuses.

En vert, les essences avec crise sanitaire

Pour les essences où l'espèce n'est pas déterminée, remplacer la dernière lettre du code par un 'X'.

Annexe 2. Liste des espèces ligneuses, semi ligneuses et herbacées considérées comme *compÈtitrices uniquement* 

- Clématite : CLEM
- Fougère aigle : FAGL
- Genêt : GEN
- Laîche fausse brize : LFB
- Molinie : MOL
- Ronce : RON

#### Annexe 3. Liste des espèces ligneuses, semi ligneuses et herbacées considérées comme *accompagnatrices (mais pouvant par ailleurs avoir un rôle compétiteur selon les contextes)*

- Aubépine : AUBX
- Bourdaine : BOUR
- Cornouiller : CORN
- Frêne : FRE
- Noisetier : NOI
- Prunellier : PRU
- Troène : TRO

#### Annexe 4. Nomenclature des noms donnés aux points GPS de la tablette

- Centre : Nom\_Centre
- Trace : Nom\_trace
- Zones homogènes de 2 ha : Nom\_Zx avec x allant de 1 à n.
- Peuplements dans les placettes des bordures : Nom\_B0, Nom\_B100, Nom\_B200, Nom\_B300
- Sondage pédologique : Nom\_Pedo1, Nom\_Pedo2
- Points transects : Nom\_T11, Nom\_T12 pour le premier transect et Nom\_T21 et Nom\_T22 pour le second.

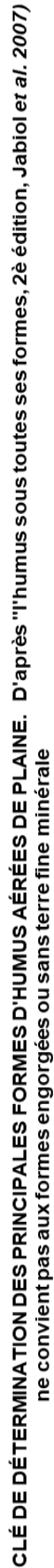

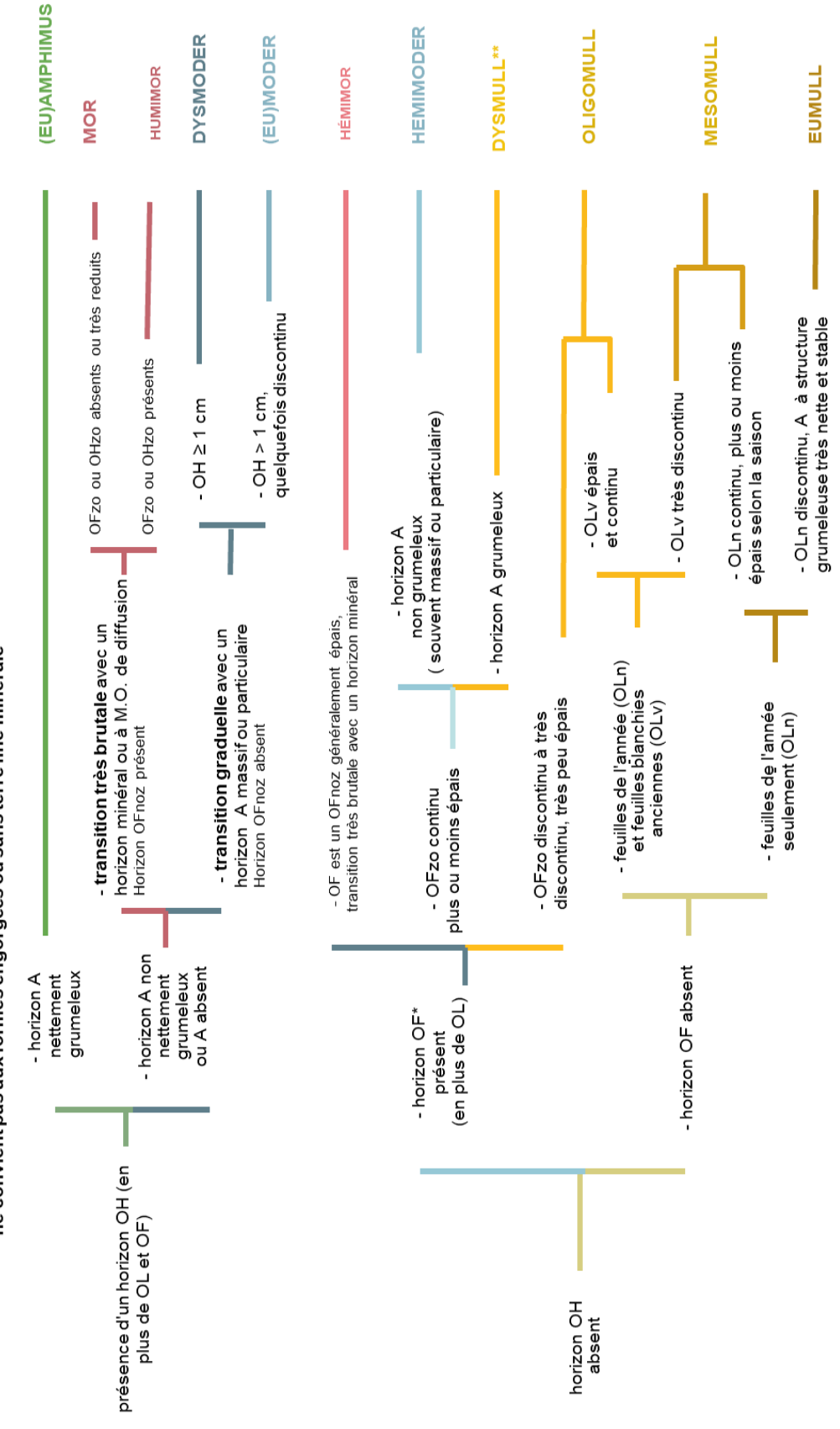

\* ne pas confondre quelques débris de feuilles non blanchies de l'année (horizon OLt) avec un véritable horizon OF à débris généralement transformés et toujours mélés de granules de matière organique (boulettes fécales).<br>\*\* si l'horizon A est à structure grumeleuse très nette et stable : dysmull actif.

#### Annexe 5. Clé des humus

#### *Annexe 6. DÈfinitions des horizons (Jabiol et al., 2009)*

#### Horizons OH

Horizons contenant plus de 70 % en volume de matières organiques fines.

Assez homogène, de teinte brune-rougeâtre à noire, un toucher jamais sableux ni argileux. Quand il existe, l'horizon OH se situe sous un horizon OF, sauf en cas d'érosion de ce dernier ou de suppression des apports de litière (coupe rase du peuplement).

OHzo horizon OH dont les constituants sont majoritairement issus de la transformation et l'accumulation actuelle des boulettes fécales holorganiques de la faune de la litière (arthropodes, vers ÈpigÈs, enchytrÈides). Ces dÈjections plus ou moins transformÈes lui confËrent une structure granulaire caractéristique (amas holorganiques millimétriques) et un caractère généralement très meuble (horizon OH  $\kappa$  actif »).

#### Horizons A

Il s'agit d'horizons contenant en mélange des matières organiques et des matières minérales. Il existe différents types d'horizons A.

#### Horizons A grumeleux d'origine biologique.

Souvent, les vers ou leurs traces d'activités sont plus ou moins abondants selon les conditions de milieux et selon la saison : galeries, turricules. L'humine microbienne est abondante. Cette structure est très bien développée dans les milieux les plus actifs biologiquement, elle peut être moins nette lorsque les conditions de vie des vers ne sont pas optimales ou en cas de textures très sableuses (agrégats fragiles et/ou peu développés occupant partiellement le volume de l'horizon).

Horizons A non grumeleux• présentant une structure majoritairement massive, ou particulaire, ou parfois « microgrumeleuse » d'origine physico-chimique (« floconneuse »). Ils ne présentent pas de traces d'activité de vers anéciques : galeries, turricules.

#### Horizons OF

Horizons formés de résidus végétaux, surtout d'origine foliaire (débris de feuilles, résidus squelettisés, etc.), plus ou moins fragmentés, reconnaissables à l'œil nu, en mélange avec des proportions plus ou moins grandes de matières organiques fine présentes sous la forme de petits amas infra-millimétriques ou millimétriques de matières organiques, sans débris reconnaissables à l'œil nu.

Les horizons OF sont souvent parcourus par un réseau racinaire fin plus ou moins dense (et bien mycorhizé) et par des mycéliums.

Remarque : dans le cas d'une litière d'aiguilles de résineux, la détermination des matières organiques fines n'est pas toujours évidente : des boulettes fécales peuvent se situer à l'intérieur des aiguilles qui sont alors très cassantes et renferment des matières organiques fines sous la forme d'une fine poussière brune ou noire.

OFnoz (à structure non zoogène). Sans activité animale notable, à activité de champignons saprophytiques variable. Les boulettes fécales visibles sont très peu abondantes ou absentes et, généralement, les matières organiques fines sont elles-mêmes peu abondante. La structure est feuilletée, assez compacte, les racines et les filaments mycéliens, très abondants, morts ou vivants, s'entremêlent en enserrant les débris végétaux.

OFzo (zoogène), les matières organiques fines correspondent à des boulettes fécales holorganiques plus ou moins transformées de la faune de la litière. Ces amas holorganiques ont une forme variable (sphéroïde,

ovoïde, etc.) de quelques dizaines de μm à 1 mm, voire 2 mm de diamètre ; ils sont formés de matériel majoritairement végétal ou fongique, micro-fragmenté et aggloméré. Cet horizon est le siège d'une intense activité animale, mais sans vers anéciques (OF « actif »). Les assemblages sont généralement lâches, la compacité faible.

#### Annexe 7 : Glossaire

Abroutissement : dégât provoqué par certains ongulés (principalement Cerf, Chevreuil) lorsqu'ils consomment les pousses terminales et latérales des plants ou semis d'essences ligneuses. L'application de ce terme est parfois étendue à la végétation semi-ligneuse et herbacée. [2]

Arbre isolé : arbre se trouvant à l'intérieur de l'unité expérimentale et ne faisant pas partie de la bordure. Est considéré ici comme arbre isolé, toute tige de franc pied de DBH > 7,5 cm dont le houppier est éloigné de plus de 5 m (en projection) de la bordure la plus proche.

Arbre sain : est considéré ici comme arbre sain tout arbre n'ayant pas une mortalité de branches et un manque de ramifications dans le cas des feuillus ou d'aiguilles pour les résineux [1].

**ASKAFOR: Adapted Skills And Knowledge For Adaptive Forests** 

Bordure : est considérée ici comme bordure tout peuplement ou haie d'arbres, ayant des diamètres supérieurs à 7,5 cm, situés à moins de 100m de la bordure du site décrit. ⇒ Ce sont les arbres qui pourraient avoir un rôle d'effet lisière et de semencier et auraient donc des conséquences sur peuplement futur.

Bourrage : synonyme de végétation d'accompagnement. Végétation ligneuse complétant le peuplement principal. Un ou plusieurs rôles (cultural, protection, éducation, diversification, etc...) lui sont attribués de façon pérenne ou transitoire. Parfois appelé abusivement recrû. [2]

Catégorie de grosseur : regroupement de plusieurs classes de diamètre à 1.30 m d'arbres pour permettre la description synthétique d'un peuplement forestier. Les catégories de grosseur ne sont pas toujours fixées de la même façon à l'échelle nationale ou internationale. Dans le cadre du développement du protocole dont il est question, les classes choisies sont les suivantes : Perches (P) de 7.5-17.5 cm, Petits bois (PB) de 17.5-27.5 cm, Bois Moyens (BM) de 27.5-47.5 cm, Gros Bois (GB) de 47.5-67.5cm, parfois Très Gros Bois (TGB). [2]

Classe de diamètre : intervalle de diamètre d'un arbre habituellement de 5 cm, centré sur la valeur qui permet de dénommer cet intervalle. Ex la classe de diamètre des 20 comprend les arbres de diamètre allant de 17.5cm à 22.5. [2]

Diamètre d'un arbre ou DBH (Diamètre à hauteur de poitrine) : diamètre du tronc d'un arbre mesuré sur écorce à 1.30m du sol, en amont du pied de l'arbre en montagne. [2]

Ligneux étudiés : espèces citées dans l'Annexe 1 et de franc pied (drageons inclus).

Régénération : ici, tous les individus de franc pied appartenant à la liste des ligneux et semi-ligneux étudiés de hauteur inférieure à 3m. [2]

Recouvrement : synonyme de couvert. Surface occupée par la projection horizontale des houppiers d'un arbre, d'une population d'arbres, d'un peuplement forestier dans son ensemble (couvert total) ou d'une ou plusieurs strates de végétation (couvert partiel). Il est le plus souvent exprimé en fraction de la surface projetée dont le total peut excéder 100% du fait de la superposition des strates. [2]

Rémanents : sous-produits non marchands (branches, cimes, etc...) qui restent sur le parterre de la coupe après exploitation. [2]

Renouvellement : remplacement d'une génération d'arbres par voie naturelle ou artificielle. [2]

RUT : Responsable d'Unité Territoriale

SIG : Système d'Information Géographique

TFT : Technicien Forestier Territorial

#### V. BIBLIOGRAPHIE

[1] Quantifier l'état de santé de la forêt, méthode simplifiée d'évaluation, Département de la santé des forêts, Juillet 2018.

[2] VOCABULAIRE FORESTIER, Ecologie, gestion et conservation des espaces boisés.Y. Bastine et C. Gauberville, coordinateurs.

# **ANNEXE.2**

Caractérisation de la situation initiale post-crise des sites sélectionnés en vue de l'installation d'expérimentations

Mise en place de dispositifs avant reconstitution

Réalisé par : Léchopier Thibault et Dufournet Anaëlle

Encadrés par : Benoit Méheux et Maude Cavaliere

# Table des matières

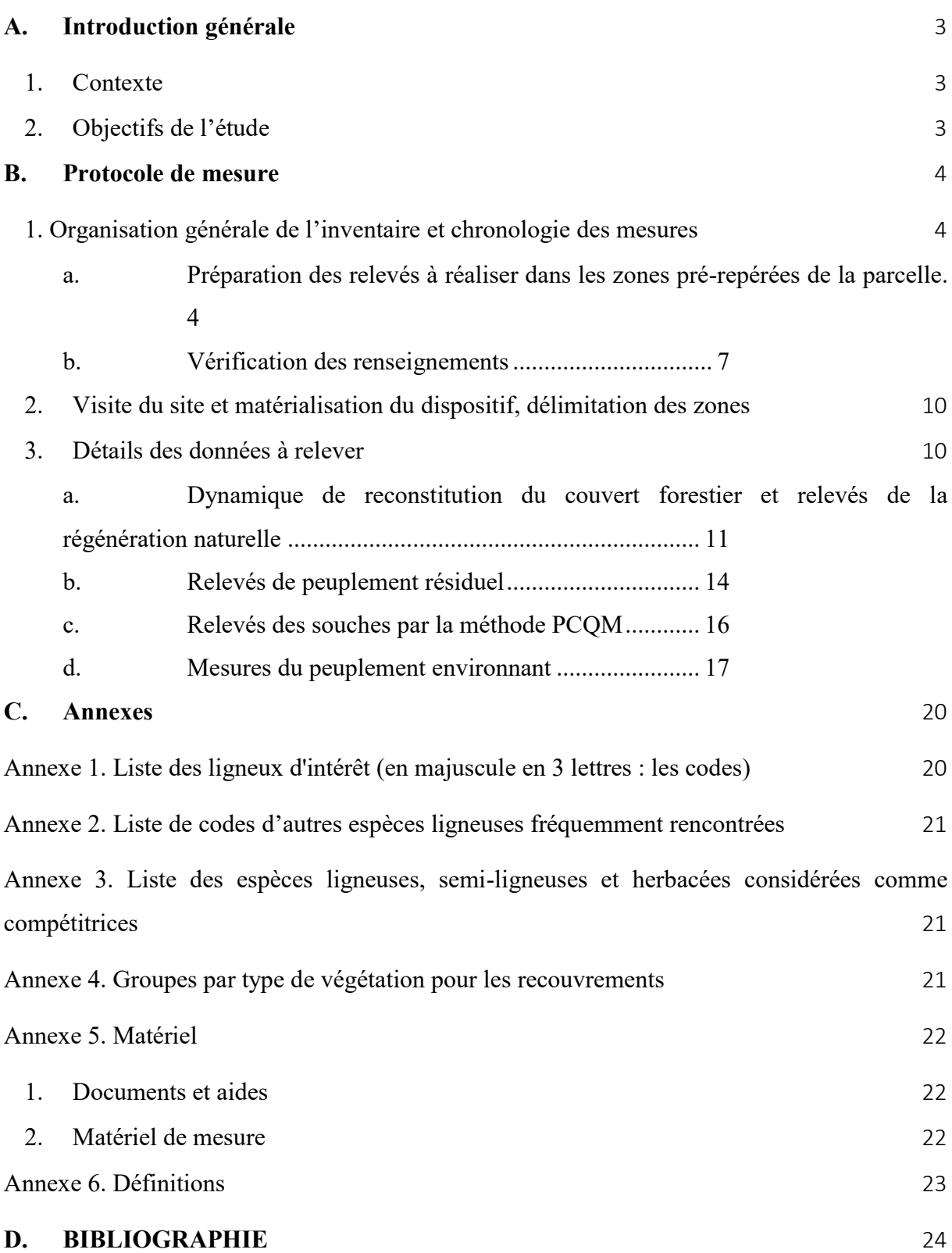

#### A. INTRODUCTION GENERALE

#### 1. Contexte

Les conditions climatiques de ces dernières années ont été favorables au développement des scolytes (insectes ravageurs). Le passage des scolytes est à l'origine de forts dépérissements, en particulier dans la région Grand-Est. Ces dégâts massifs amènent les propriétaires forestiers à engager le renouvellement de leurs peuplements sinistrés. La prise en compte des changements climatiques lors de la reconstitution des peuplements poussent les gestionnaires forestiers à adapter leurs pratiques aux nouvelles contraintes. Mais aujourd'hui il y a encore peu d'outils pour les aider à choisir une stratégie de reconstitution adaptée à leur situation et aux enjeux de leur forêt (enjeux actuels et futurs).

Ce travail de stage s'inscrit dans une démarche visant à optimiser les stratégies de renouvellement des peuplements post-scolytes en fonction des situations et des enjeux de la forêt à reconstituer. Plus précisément, il s'inscrit dans le projet interreg Askafor dont l'un des objectifs est de proposer à l'horizon décembre 2022 des plans d'expérimentation sur la thématique de la reconstitution mélangée post crise, si possible à petite échelle (parquets, bouquets, collectifs, en enrichissement).

En effet, un premier guide d'aide à la décision va être établi sur la base des connaissances et des pratiques actuellement connues, mais la connaissance va devoir progresser sur les situations incertaines. Dans cette optique, il est prévu dans le projet Askafor d'établir un plan d'action pour la mise en place de suivis et d'expérimentations scientifiques dans les zones à régénérer après passage des scolytes, de façon à pouvoir progresser dans ces connaissances et pouvoir améliorer dans le futur le contenu du guide. Les résultats du projet Askafor en matière de recherche sur le renouvellement forestier seront partagés avec la communauté scientifique et pourront être valorisés dans d'autres projets par la suite. Les résultats du présent travail serviront d'ailleurs de base aux protocoles du projet EGIDE en 2023.

#### 2. Objectifs de l'étude

Cette étude s'inscrit à la suite d'une première étape ayant eu pour objectif de développer une méthode et des outils de caractérisation de sites « post scolytes » permettant de sélectionner parmi une liste de sites ceux en rapport avec des scénarios de reconstitution cibles.

L'étude porte donc sur l'élaboration d'un protocole de mesure « t0 » utilisable dans les sites qui seront retenus à la première étape. Cette élaboration de protocole s'appuie sur l'étude de quelques sites pilotes. Ce protocole «  $t0 \gg \text{est } \text{destin\'e} \text{ à diagnostic du}$  plus finement les sites retenus. En effet, le projet « optimisation des travaux sylvicoles post-tempête » porté par AgroParisTech (2017-2020) a permis de mettre en évidence l'importance de bien caractériser « l'état zéro » et le peuplement avant crise pour bien appréhender la reconstitution forestière. Cet « état  $0 \times$  correspond à l'état de la parcelle 3 ou 4 ans post exploitation forestière suite à la crise (post exploitation forestière) afin que les informations recueillies soient utiles pour bien caractériser les dynamiques à l'œuvre.

L'étude de ce protocole comporte plusieurs phases :

- Essais d'application sur des sites tests d'une première version tirée des autres observatoires de reconstitution pouvant exister;

- Amélioration et modification de cette première version à la suite des tests effectués;

- Stabilisation d'un protocole définitif (ici-présent) qui sera accompagné d'une note de cadrage pour en situer le périmètre d'utilisation par rapport à la diversité des scénarios de reconstitution envisagée.

#### B. PROTOCOLE DE MESURE

#### 1. Organisation générale de l'inventaire et chronologie des mesures

a. Préparation des relevés à réaliser dans les zones pré-repérées de la parcelle.

Placer sous Système d'Information Géographique (SIG) une zone de 0,5 ha (de forme rectangulaire ou proche de cette forme) autour du centroïde de la zone de 2 ha pré-repérée. Dans le cas d'un rectangle, on coupe cette zone dans le sens de la largeur en deux sous-zones égales, et dans le cas d'un carré, on coupe cette zone de 0,5 ha parallèlement aux arêtes faisant l'angle minimal avec l'axe Nord-Sud. (*Figure 1 (1) et (2)*). Ainsi cette zone de 0,5 ha sera divisée en deux zones égales, avec la zone témoin de 0,25 ha, accolée à une zone de régénération travaillée d'elle aussi 0,25 ha. On fixe que le témoin est la sous-zone la plus à l'Ouest (*Figure 1 (3)*). C'est une zone dans laquelle rien n'est travaillé (ni le blocage, ni la régénération...), ni planté. Dans cette zone seront installées 8 placettes permanentes (*Figure 3*). Elle est entourée d'une zone tampon d'une largeur de 5m afin de ne pas être perturbée. On souhaite y observer la dynamique de régénération du couvert forestier. Voir *Figure 1*.

La zone de régénération travaillée ne sera pas mise en place en cas de fort blocage **ou d'absence totale de régénération** (y compris du bourrage). Elle est passée en travaux sylvicoles mais non plantée.

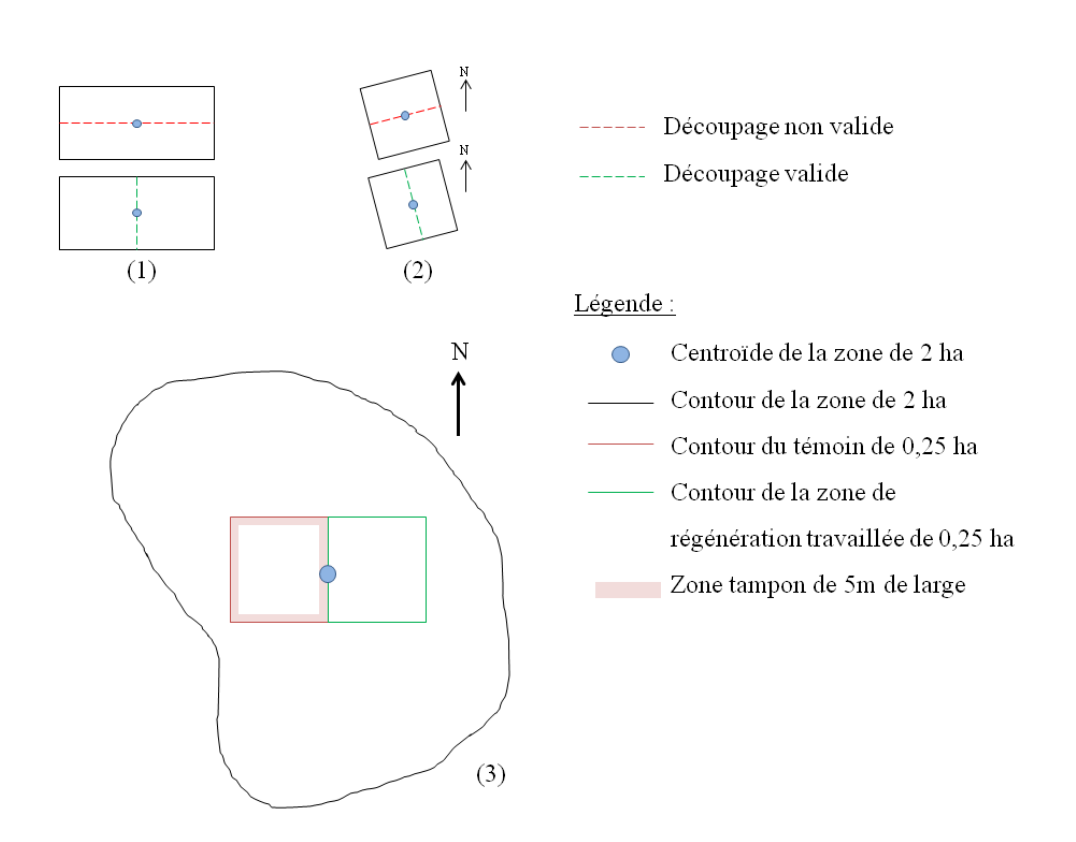

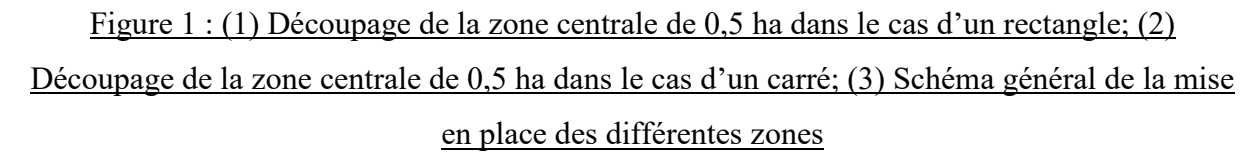

Ces zones doivent s'appuyer sur les cloisonnements d'exploitation (couloirs de circulation des engins) repérés lors de la sélection de site ou de vue aériennes si les cloisonnements n'étaient pas présents lors de la visite préalable. Il faut veiller à adapter la forme de la zone témoin pour éviter que la zone n'empiète plus que nécessaire sur une nouvelle allée. Lorsqu'un cloisonnement coupe la zone témoin, ajouter une zone tampon supplémentaire de 5m de large autour de celui-ci (*Figure 2.a*).

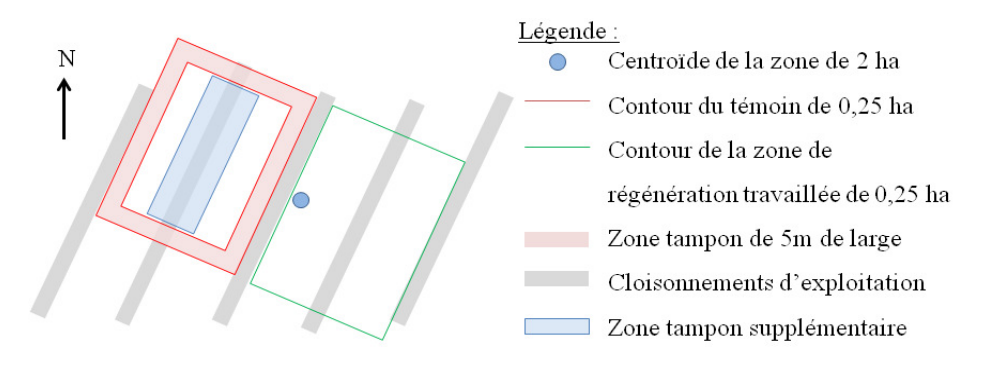

### Figure 2.a : Appui des zones témoin et de régénération travaillée sur les cloisonnements d'exploitation.

La largeur du dispositif est composée de deux ou trois cloisonnements + intercloisonnements de sorte à ce que la largeur soit comprise entre 40 et 70m. La longueur est à adapter en fonction de la largeur pour obtenir une surface totale de 0,5 ha. Préférer une répartition telle que représentée sur la *Figure 2.a* (exemple : si les cloisonnements font 4m de large avec une largeur inter-cloisonnements de 20m, une zone de 0,25ha est rectangulaire de dimensions 44m x 57m) à un allongement en longueur sur un seul cloisonnement tel que représenté sur la *Figure 2.b.* 

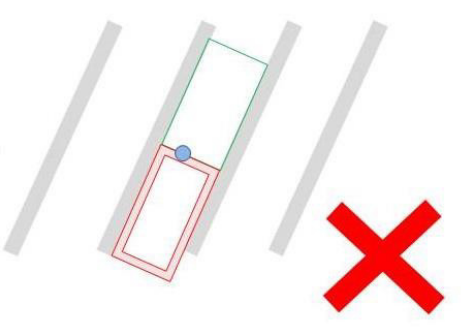

#### Figure 2.b : Allongement en longueur des zones témoin et de régénération travaillée à éviter

Une fois la zone définie, mettre en place sous SIG un maillage homogène de 10 points à l'hectare sur la zone pré-repérée (hors zone témoin de 0,25 ha, mais zone de régénération travaillée comprise). Un point de mesure est le croisement de 2 lignes de la maille.

La maille se place tel que :

- Le maillage est orienté vers le nord (*Figure 3*)
- Les lignes de la maille ne sont ni pas parallèles ni perpendiculaires aux cloisonnements d'exploitation (*Figure 3*)

Si lorsque le maillage est orienté vers le nord il est parallèle aux cloisonnements, alors incliner le maillage de 35° vers l'Est.

Concernant la zone témoin, 8 placettes permanentes (placettes repérées de manière durable) sont placées à l'intérieur de la zone hors zone tampon de 5 m. Les points sont répartis à l'aide d'un maillage comme précédemment. Numéroter les 8 points de mesure d'Ouest en Est et du Nord au Sud. (Figure 3)

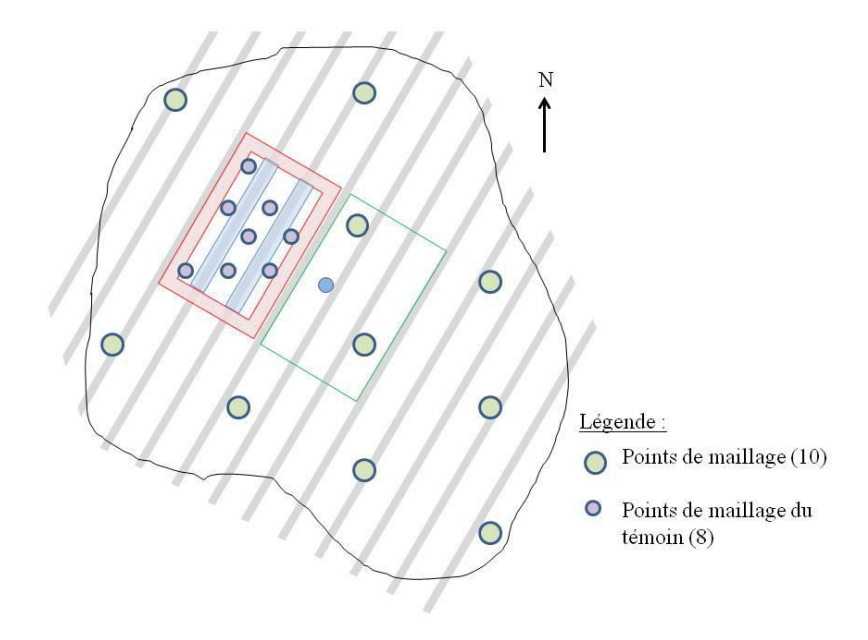

Figure 3 : Mise en place des deux maillages

#### b. Vérification des renseignements

Avant l'installation du dispositif, vérifier que tous les renseignements ci-dessous sont remplis. Compléter auprès du propriétaire, du gestionnaire ou du contact au besoin.

Renseigner les informations feuille suivantes dans le tableur sur la 'infos générales parcelle'.

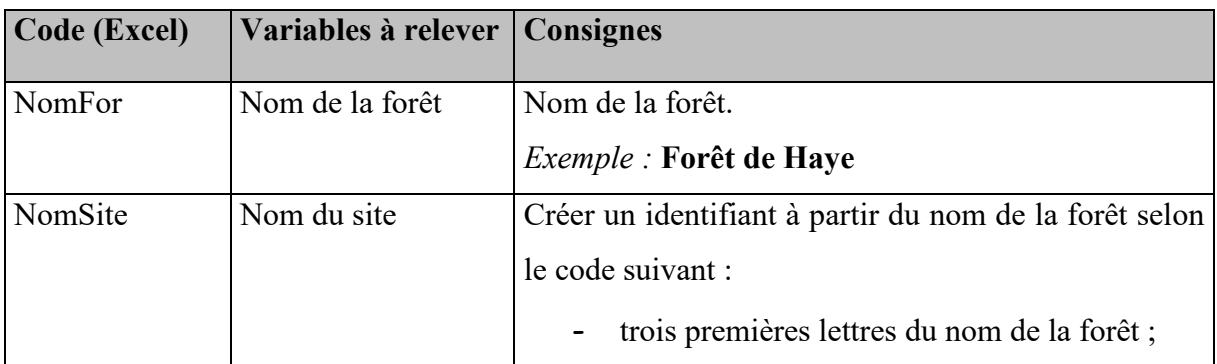

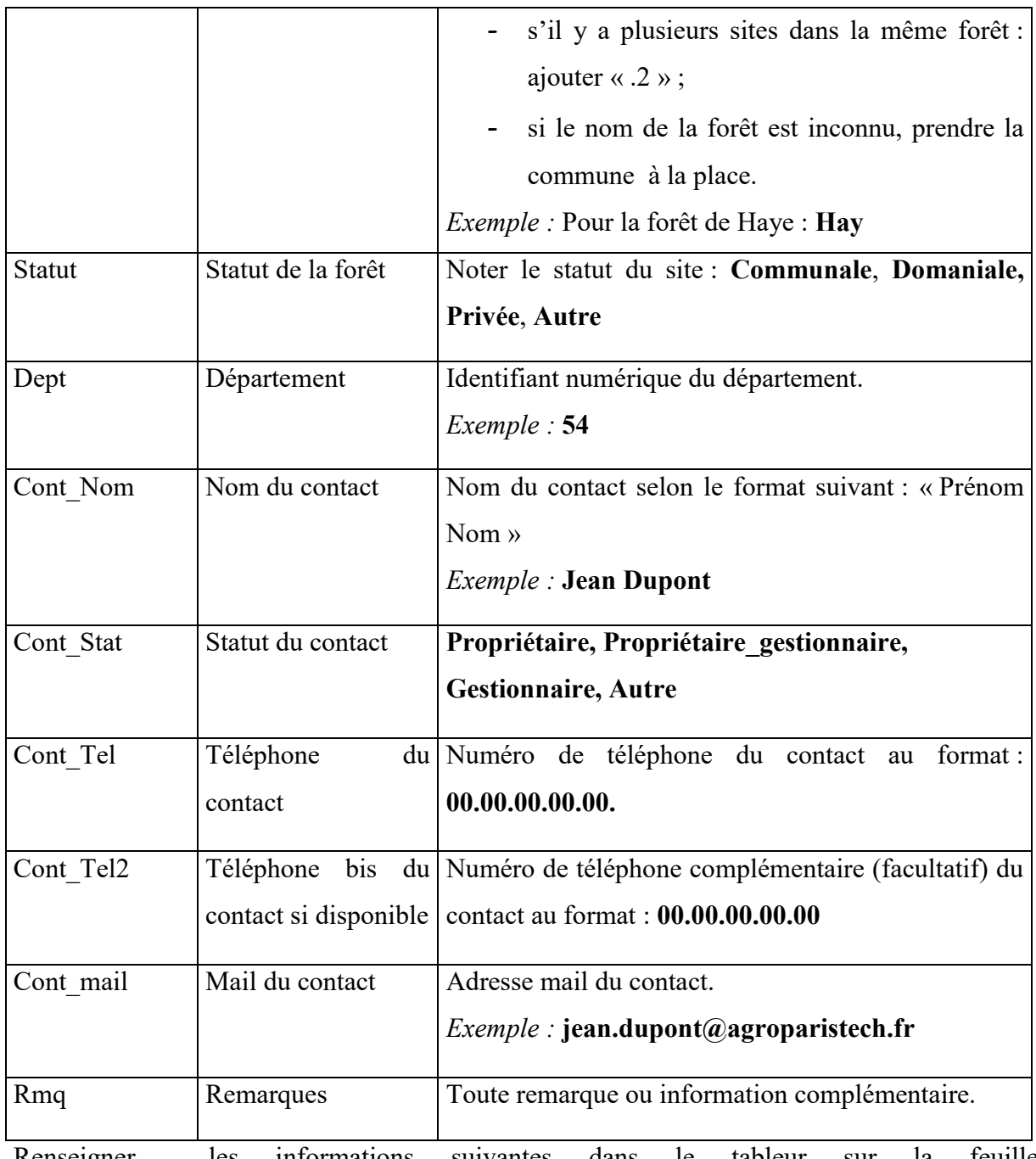

Renseigner les informations suivantes dans le tableur sur la feuille

# 'contexte\_reconstitution'.

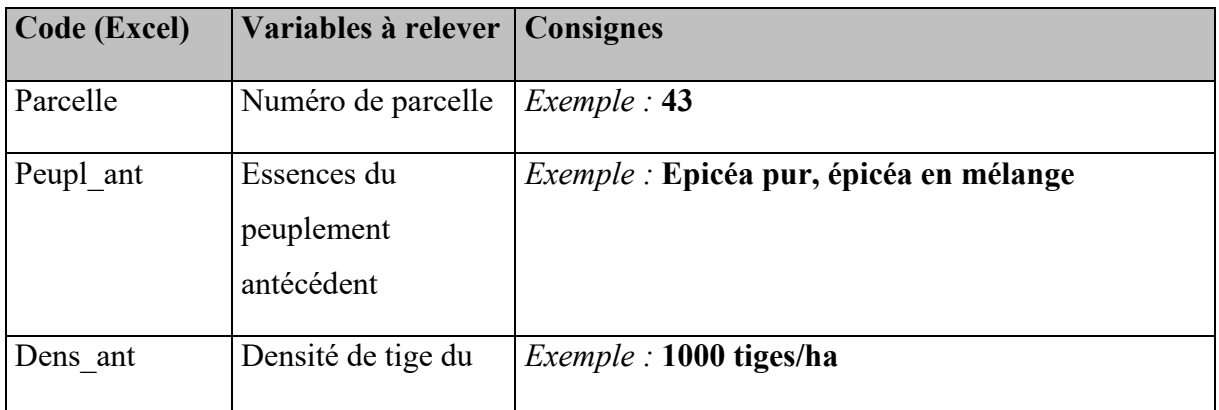

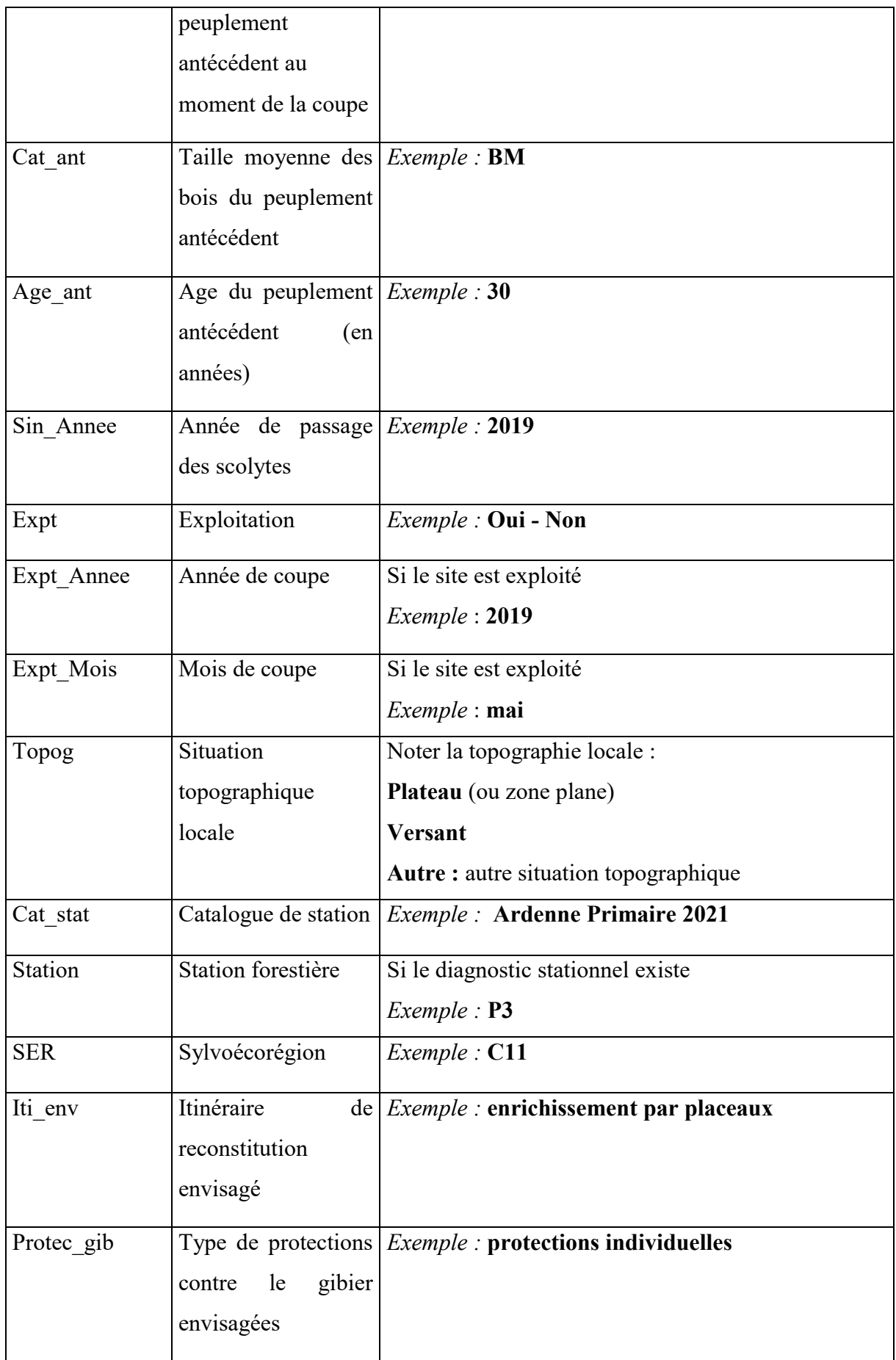

#### *2. Visite du site et matÈrialisation du dispositif, dÈlimitation des zones*

À l'aide du point GPS pris lors de la phase de sélection de site, retourner sur la zone pré-repérée, matérialiser les contours des différentes zones (zone de 2ha, témoin et modalité de régénération travaillée) et localiser les placettes permanentes comme décrit ci-dessous, puis réaliser les mesures B.3.a. à B.3.d.

Matérialiser le contour du dispositif de 2ha à l'aide du topofil et en plantant un piquet peint en bleu de 1m30 tous les 25m, en les enfonçant de 50 cm dans le sol. Dans le cas des sols inférieurs à 50cm (ex : plateaux calcaires) mettre un petit piquet et le signaler en remarque.

Matérialiser le contour de la zone témoin à l'aide de piquets peints en blanc. De même, matérialiser la zone de modalité travaillée avec des piquets peints en blanc à bande rouge (quand cette modalité fait partie du dispositif).

Selon la période de l'année, si le sol est trop dur/sec pour planter les piquets, il est possible de revenir à une date ultérieure à laquelle les conditions seront plus favorables. Dans ce cas, on plantera un minimum de piquets de petites tailles. Même en conditions de sol très sec, il est impératif de signaler a minima la zone témoin et la zone de régénération travaillée avec des piquets temporaires.

#### 3. *Détails des données à relever*

Une fois la zone témoin installée, naviguer au GPS jusqu'au centre prévu de chaque placette du témoin. La recherche d'une placette ne s'arrête que lorsque l'on se situe à une distance de moins de 3m du point GPS exact défini par le maillage.

La déplacer :

- Si on arrive en dehors de la zone témoin (ie. dans la zone tampon ou plus loin encore), la ramener le plus rapidement possible dans la zone, avec son centre à 1m50 à l'intérieur de la zone.

- Si la placette tombe totalement ou partiellement dans un cloisonnement, la décaler selon les consignes décrites en 3.a ci-dessous dans la rubrique "Les placettes".

Planter un piquet de 50 cm peint en rouge et un fer à béton à l'aide de la massette pour marquer chacune des 8 placettes permanentes de la zone témoin lors du passage dans cellesci. Ces piquets doivent être impérativement plantés le jour des mesures et leur

**installation ne peut être reportée.** S'aider au besoin du jerrican pour humidifier le sol afin de faciliter la plantation des piquets.

> a. Dynamique de reconstitution du couvert forestier et relevés de la régénération naturelle

#### **Les placettes :**

A l'aide du maillage préétabli en B.1.a, réaliser des relevés de la végétation par placette de 1,5m de rayon. La recherche d'une placette ne s'arrête que lorsque l'on se situe à une distance de moins de 3m du point GPS exact défini par le maillage.

 $\rightarrow$  Si une placette tombe à moins de 1,5m d'un cloisonnement, déplacer la placette de 1,5m à l'intérieur du recru.

 $\rightarrow$  Si une placette tombe dans un cloisonnement, se déplacer de 12m vers le Nord pour réaliser la placette, et l'indiquer en commentaire de la mesure. Si parcourir 12m vers le Nord ne suffit pas à sortir du cloisonnement (cas d'un cloisonnement orienté Nord-Sud), alors revenir au point indiqué par SIG, se déplacer de 12 m à l'Est pour réaliser la placette, et l'indiquer en commentaire de la mesure.

Une placette de mesure est un cercle d'un rayon de 1,5m. Pour chaque placette :

- Estimer le recouvrement par la végétation, par strate et par groupe tels que définis en Annexe 4, en indiquant les 3 espèces majoritaires. Pour la strate la plus basse ( $> 0.1$ ) m), renseigner aussi les informations concernant les rémanents et la surface non colonisable.
- Réaliser l'inventaire des semis d'espèces ligneuses d'intérêt présentes (Cf Annexe 1), et relever les signes d'abroutissement simple ou multiple, et par strate. NOTE : on ne s'intéresse qu'à l'abroutissement du bourgeon terminal des semis (Note : ce bourgeon peut ne pas être facile à identifier en cas de fourchaison). Pour être compté, un semis doit avoir **son pied** dans la placette de rayon 1,5m. Sont dénombrés les tiges de franc pied, les drageons ainsi que les rejets. Veiller à différencier les rejets lors du relevé.

#### **Le recouvrement :**

La caractérisation du recouvrement des espèces est réalisée pour chaque strate de hauteur ( $>0,1$ m,  $>0,5$ m,  $>1$ m,  $>1,5$ m, avec limite supérieure à 3 m), dans une feuille diffÈrente du tableur. Les strates de hauteur sont ici dÈfinies par leur limite basse. *Figure 4*.

Par exemple, la strate " $>0,1$ m" correspond à toute la végétation d'une hauteur d'au moins 0,1m, sans limite supérieure. De même, la strate " $>0.5$ " correspond à toute la végétation d'une hauteur d'au moins 0,5m, sans limite supérieure, et ainsi de suite.

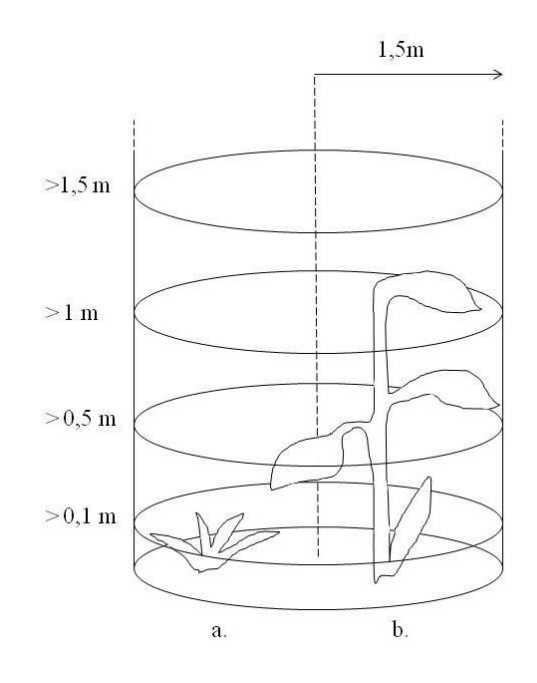

Figure 4 : Recouvrement par strate. La plante *a*. a une hauteur inférieure à 0,1m et n'est donc pas comptabilisÈe. La plante *b.* est comptabilisÈ dans les strates >0,1m; >1m et >1,5m

Un individu présent dans différentes strates successives comptera dans chaque strate en proportion du recouvrement qu'il représente dans celle-ci. Le recouvrement est estimé par la projection verticale sur le sol de l'ensemble des organes aériens (toutes espèces confondues) contenu dans le volume de cette strate sans tenir compte des superpositions. Pour le recouvrement de la végétation autre que les semis, c'est bien le recouvrement effectif audessus du cercle de 1,5 m de rayon qui compte. Par exemple, un noisetier qui surplombe la placette mais dont le pied est en-dehors est bien comptÈ.

Pour la strate basse seulement  $(>0,1m)$ , seront aussi relevés le recouvrement par les rémanents et la surface non colonisable (encombrement).

Renseigner les informations suivantes dans le tableur sur les feuilles 'recouvr<sub>\_>0,1</sub>' à  $r$ ecouvr\_>1,5 $\degree$ .

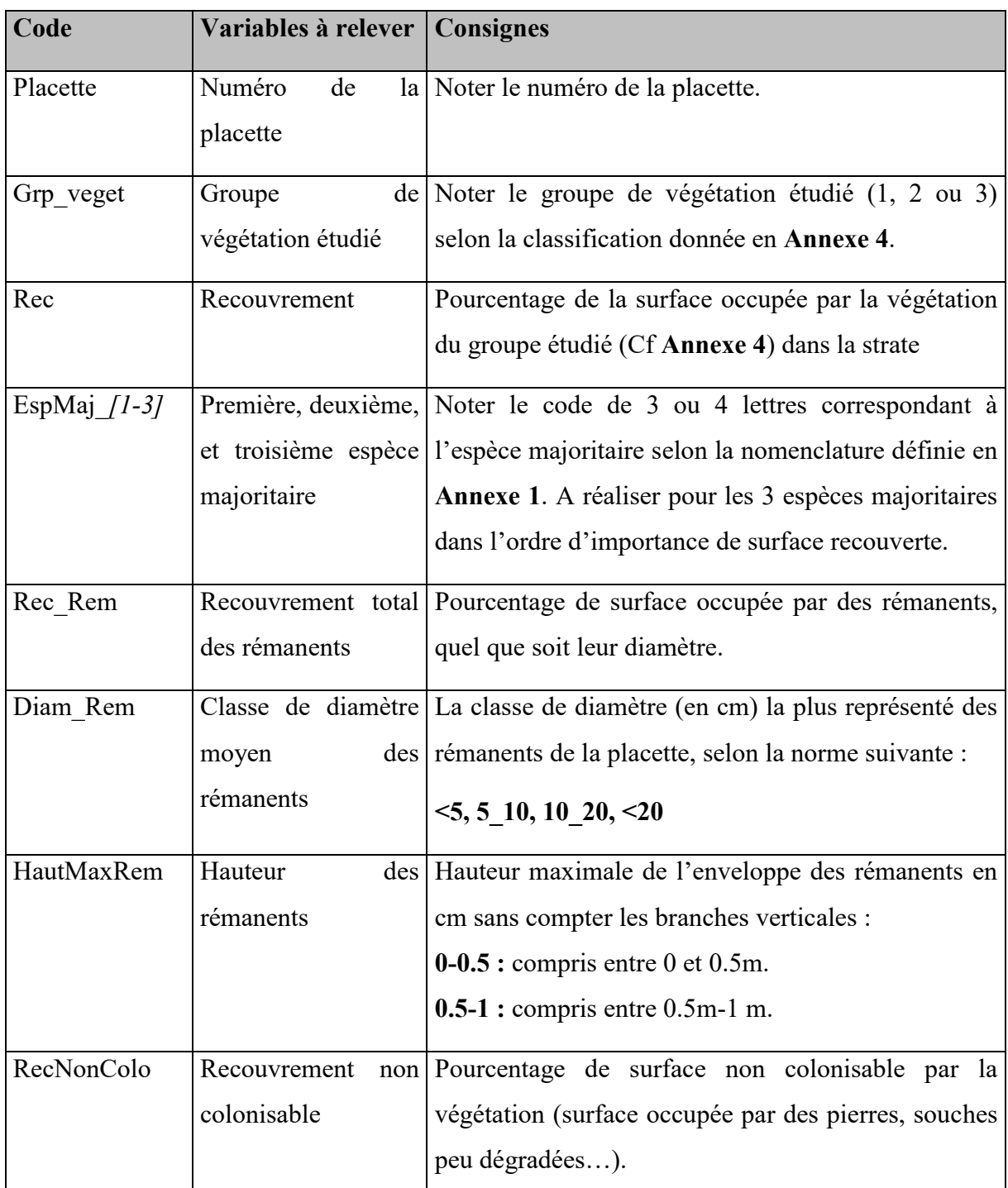

#### **Inventaire des semis ligneux :**

Pour l'inventaire des semis des espèces ligneuses, les strates étudiées sont les suivantes (en m) : 0.1-0.5; 0.5-1; 1-1.5; 1.5-2; >2. On considère le semis dans la strate correspondant à la hauteur de son apex.

Pour compter les semis, vérifier que le pied du semis est bien dans le rayon de 1.5 m de la placette.→ Même si on note les deux, diffÈrencier *rejet* ou *franc-pied* lors du relevÈ (Cf **Annexe 1**).

Le nombre de tiges abrouties est donné par classe de hauteur et par essence. On ne relève que l'abroutissement ancien, et pas celui de la pousse de l'année. On ne s'intéresse qu'à l'abroutissement apical et pas au latéral. Cet abroutissement peut être caractérisé en repérant d'anciennes blessures sur les tiges, qui ont entraîné des changements de directions de la pousse, souvent accompagnés d'un aspect buissonnant du jeune plant et de fourchaisons multiples. Compter le nombre exact de pieds abroutis par essence et par strate, en distinguant abroutissement simple et multiple (bourgeon apical abrouti plusieurs fois).

Renseigner les informations suivantes dans le tableur sur la feuille 'inventaire especes ligneuses'.

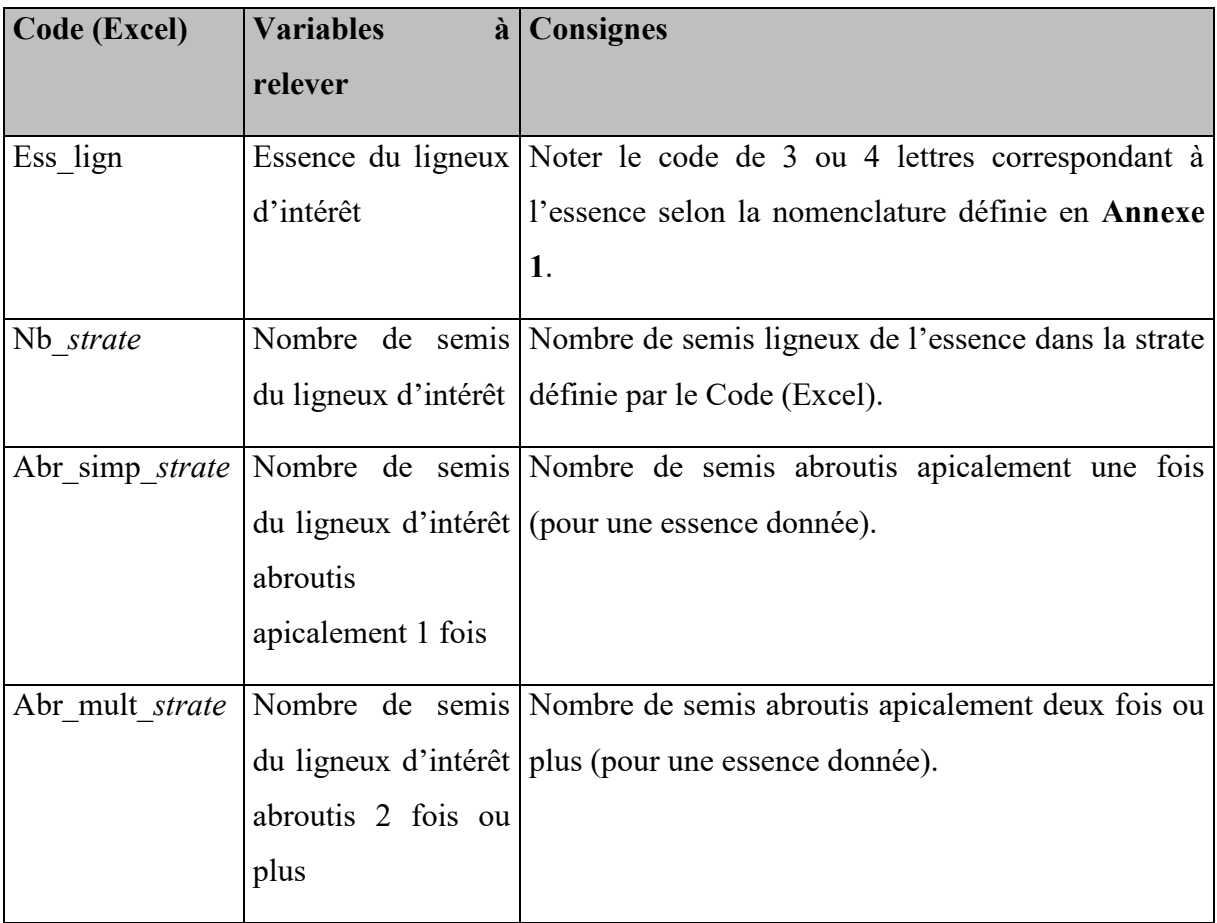

#### b. Relevés de peuplement résiduel

Autour des 18 placettes de 1,5m (10 hors-témoin + 8 du témoin), compter sur un rayon de 10m (en utilisant le Vertex ou au télémètre (laser ou ultrason)) les arbres relictuels du

peuplement antécédent. Ne relever que les arbres vivants de diamètre supérieur à 7,5cm, en précisant leur état sanitaire.

Pour les 8 placettes du témoin, numéroter les arbres et indiquer quand un même arbre est présent sur 2 relevés de placettes différentes (les placettes étant plus resserrées, le cas peut se présenter). Marquer les arbres relictuels de la zone témoin à la craie forestière au fur et à mesure.

En s'inspirant sur les critères de la méthode DEPERIS<sup>1</sup>, observer pour qualifier l'état sanitaire d'un arbre :

- La mortalité de branches (MB)
- $\omega_{\rm{eff}}$ Le manque de ramifications (MR), pour les feuillus
- Le manque d'aiguilles (MA), pour les résineux
- Le déficit foliaire (DF) : mortalité de branches, perte de ramification, aiguilles  $\mathbf{L}^{\text{max}}$ manquantes ou anormalement petites, défoliation par un insecte...

Auxquels on peut ajouter :

- Blessure au niveau de l'écorce
- Blessure au niveau d'un organe (à préciser)

Dans une case Remarque (RMQ), noter les infos générales sur les arbres relictuels : bien répartis, mal répartis, petit bosquet, nombreux ou non...

informations suivantes tableur feuille Renseigner  $les$ dans le. sur  $1a$ 'invent semenciers relictuels'.

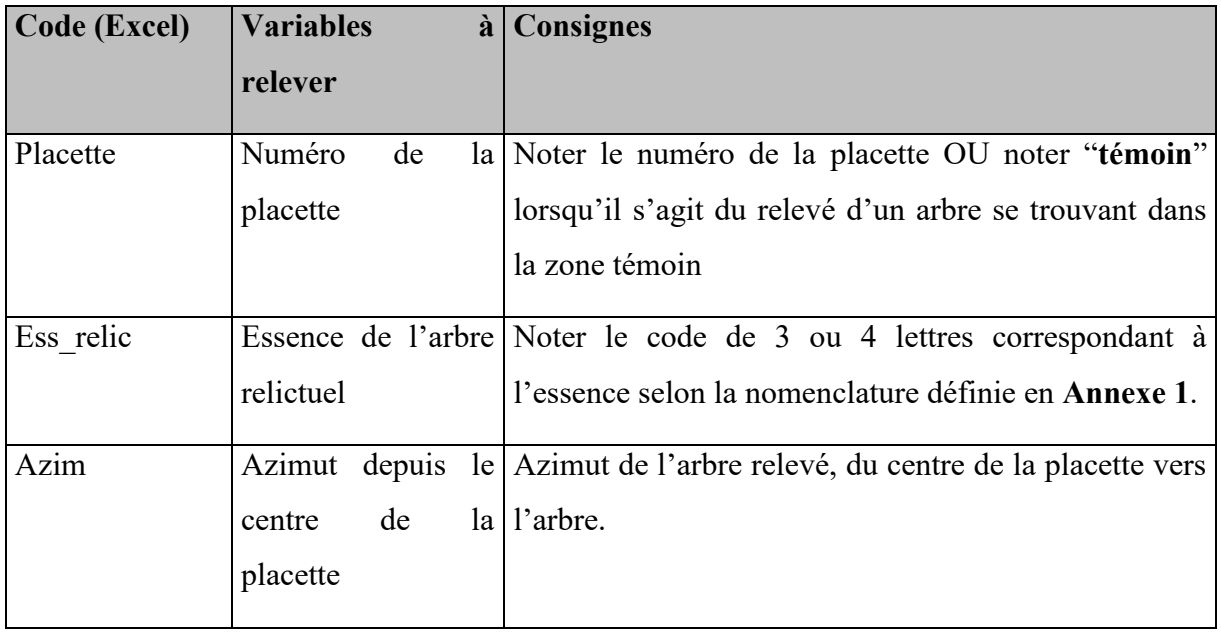

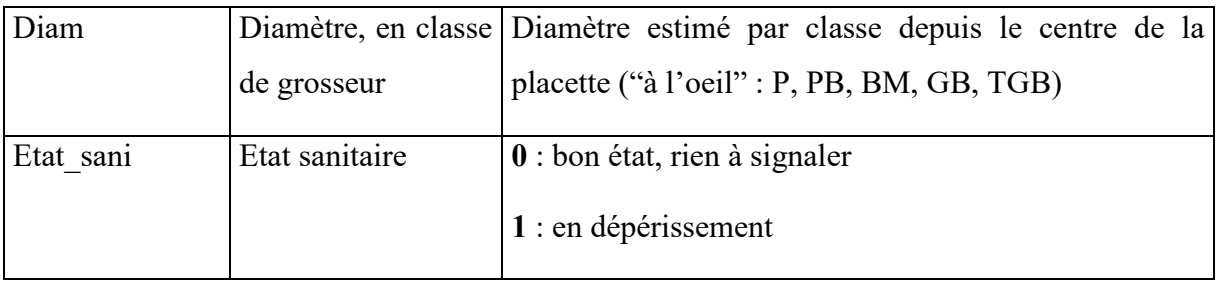

#### c. Relevés des souches par la méthode PCQM

### Cette partie ne concerne pas les 8 placettes permanentes mises en place dans la zone témoin de 0,25 ha.

Autour des placettes de 1,5m placées grâce au maillage, relever la présence de souches et leur diamètre par la méthode PCQM (Point-Centered Quarter Method). Pour cela, se placer au centre de la placette et diviser l'espace alentour en quatre quarts, entre les grades 0-100, 100-200, 200-300, et 300-0 repérés à l'aide de la boussole. Dans chacun des quarts, trouver la souche la plus proche du centre, et relever sa distance au centre et sa classe de diamètre. On limitera la distance de recherche à 15m. Ceci est résumé sur la Figure 5.

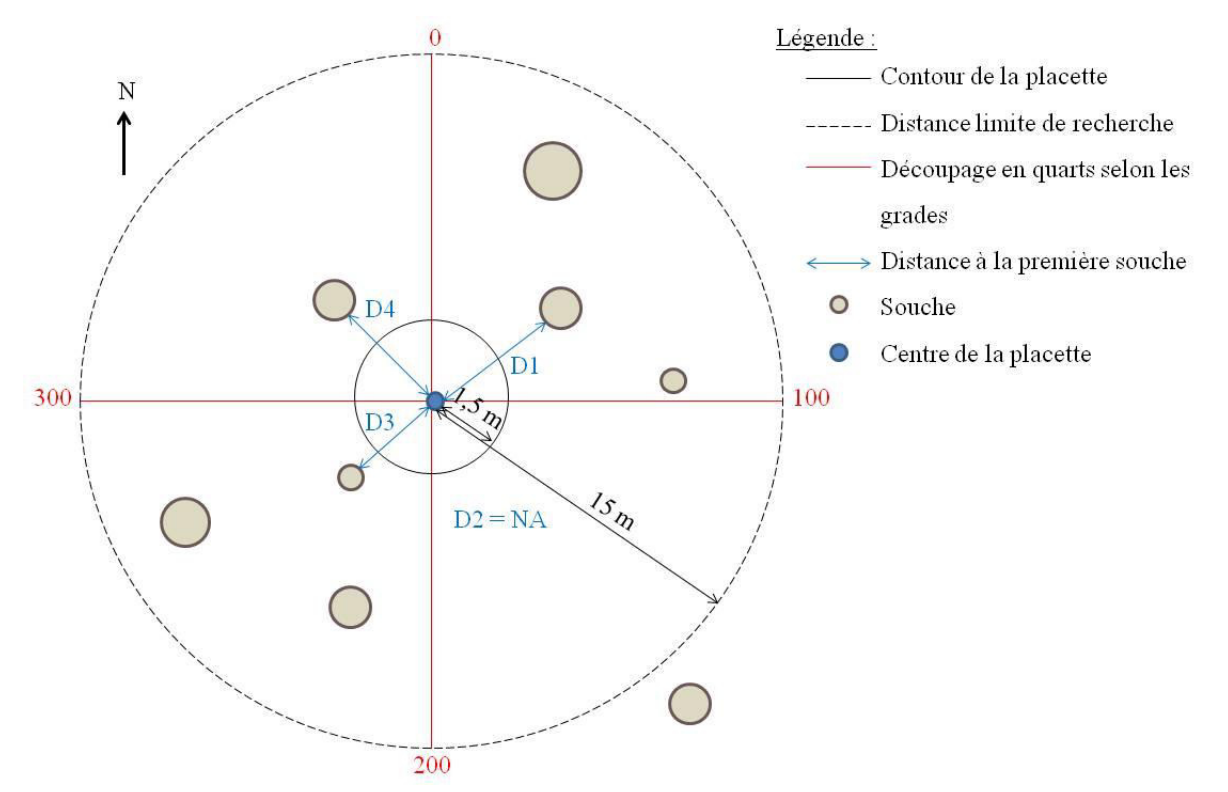

Figure 5 : Relevés des souches par la méthode PCQM au niveau d'une placette

Les classes de diamètres sont à relever à l'aide du compas, avec lequel il faut prendre deux mesures, comme pour les arbres relictuels, en prenant la première perpendiculairement à l'axe central (axe *[centre de la placette - centre de la souche]*), puis la deuxième parallèlement à cet axe.

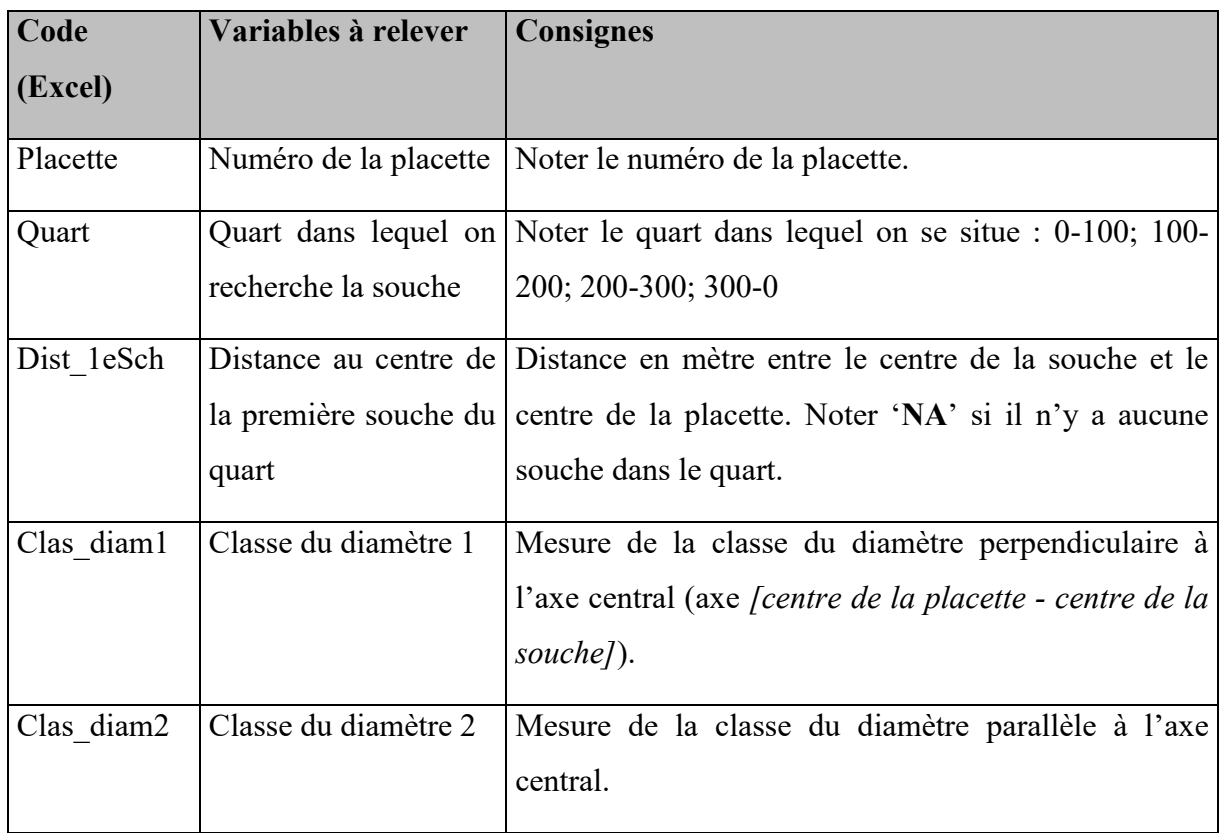

Renseigner les informations suivantes dans le tableur sur la feuille 'souches PCQM'.

#### d. Mesures du peuplement environnant

Si les bordures de la parcelle sont situées à moins de 100 m des limites de la zone de 2ha repérée, relever les informations suivantes dans la bordure aux grades 0, 100, 200 et 300. *Figure 6*. Seules quatre directions sont donc visées à la boussole. Cependant, si l'on observe un changement significatif de peuplement en dehors de ces directions, il est préférable de tout de même y effectuer une mesure. *Figure 6*. Placer un repère GPS sur Iphigénie au niveau des points de mesure.

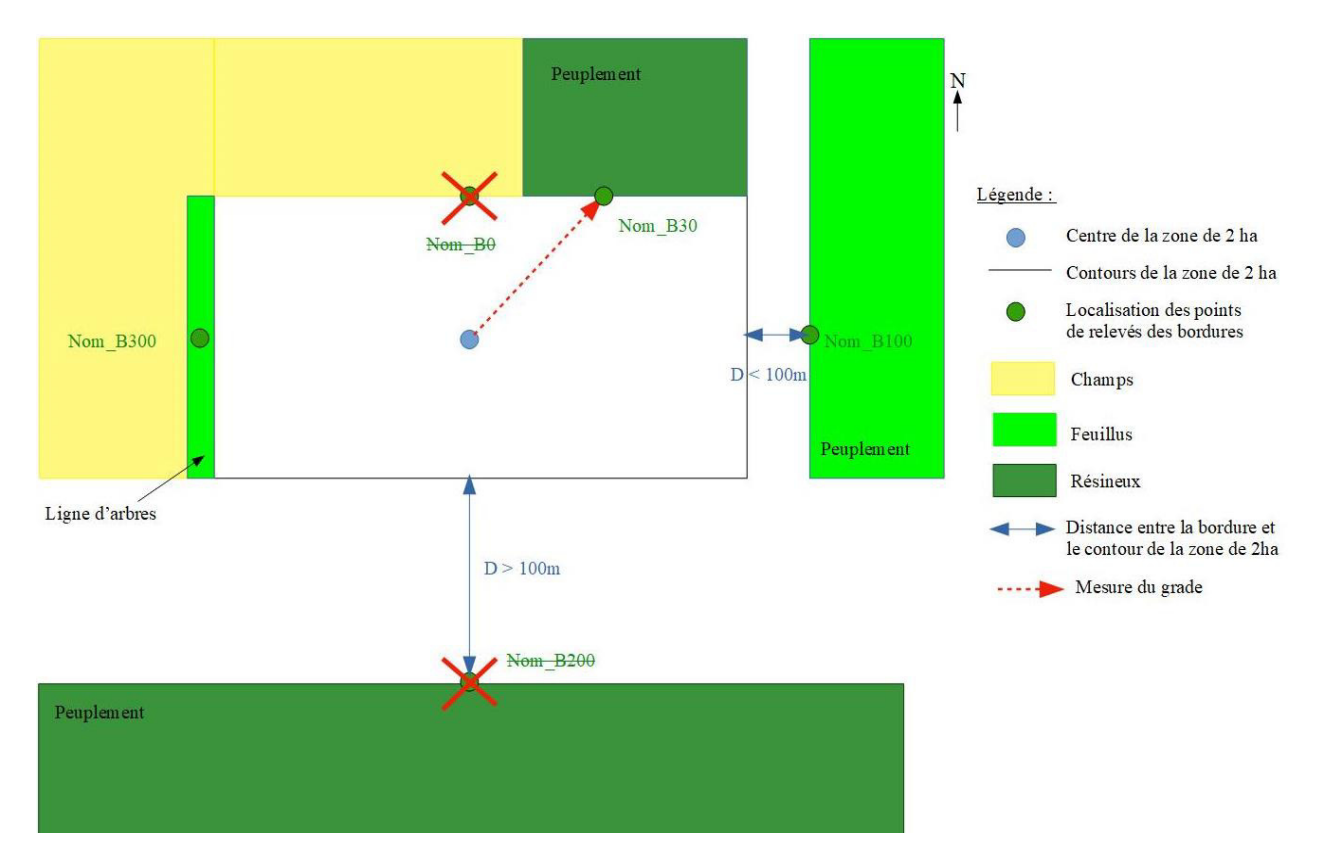

## Figure 6 : Schéma représentant les emplacements des relevés des essences des bordures autour de la zone de 2 ha. Par Anaëlle Dufournet - Août 2022.

Les mesures consistent en un tour relascopique en prenant 7,5cm comme diamètre précomptable (taille minimale = Perches). On prendra un facteur différent en fonction du type de peuplement : 0,5 pour les taillis, 1 pour les feuillus, et 2 pour les résineux.

Dans le cas où la bordure serait une bande ou un autre type de formation d'une superficie inférieure à 0,5 ha, décrire cette bande en termes d'essences principales et de classe de diamètre majoritaire (estimée rapidement a priori). Décrire en remarque aussi ce que l'on trouve de l'autre côté de la bande.

Dans le cas d'un peuplement où un tour relascopique est réalisé, renseigner les informations suivantes dans le tableur sur la feuille 'tour\_relascopique'.

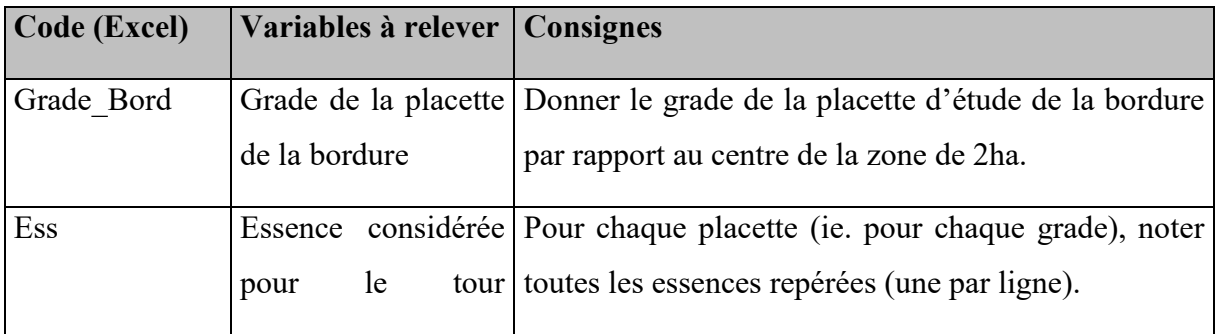

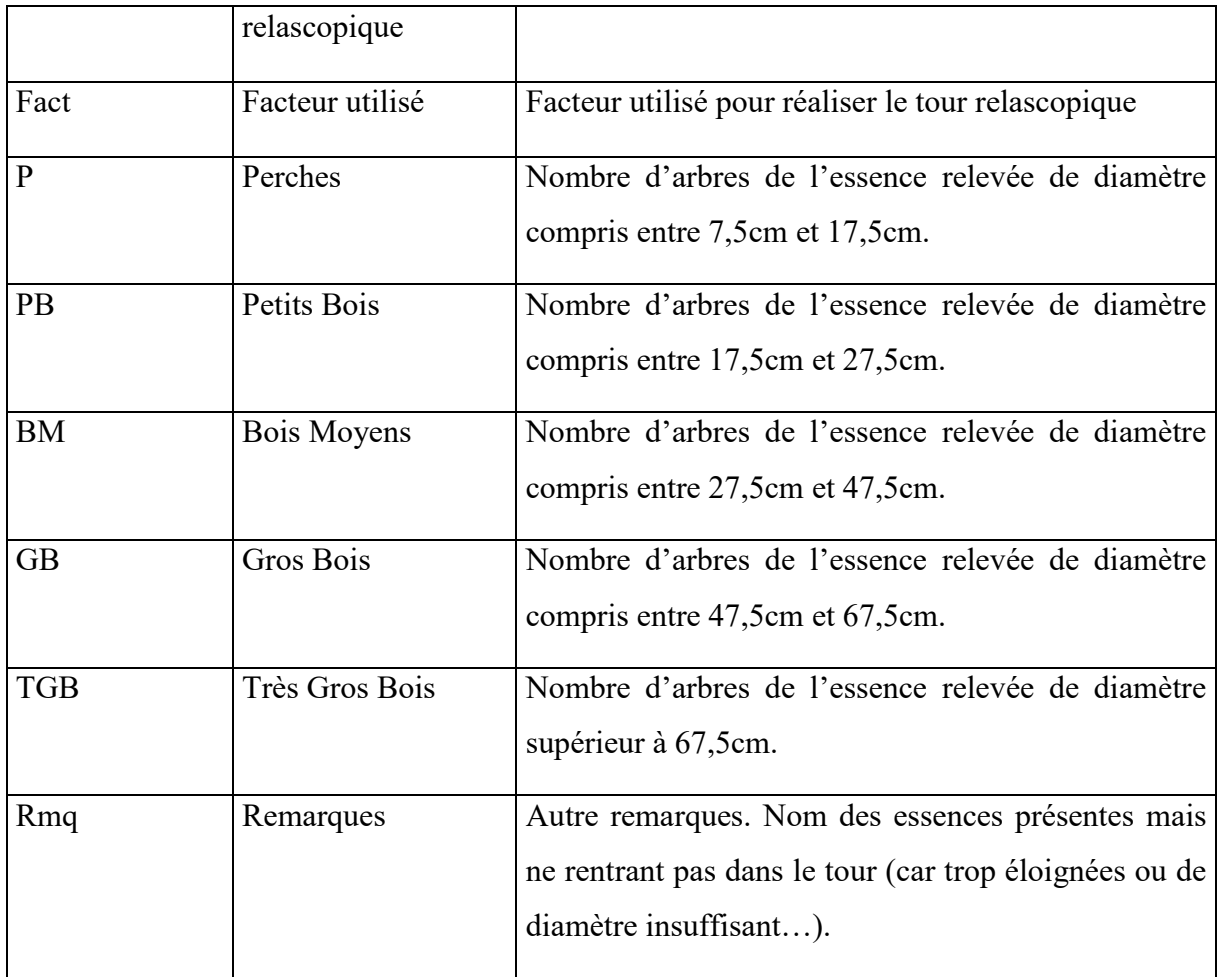

Dans le cas d'un autre type de bordure (bande, haie...), renseigner les informations suivantes dans le tableur sur la feuille 'autre\_bordure'.

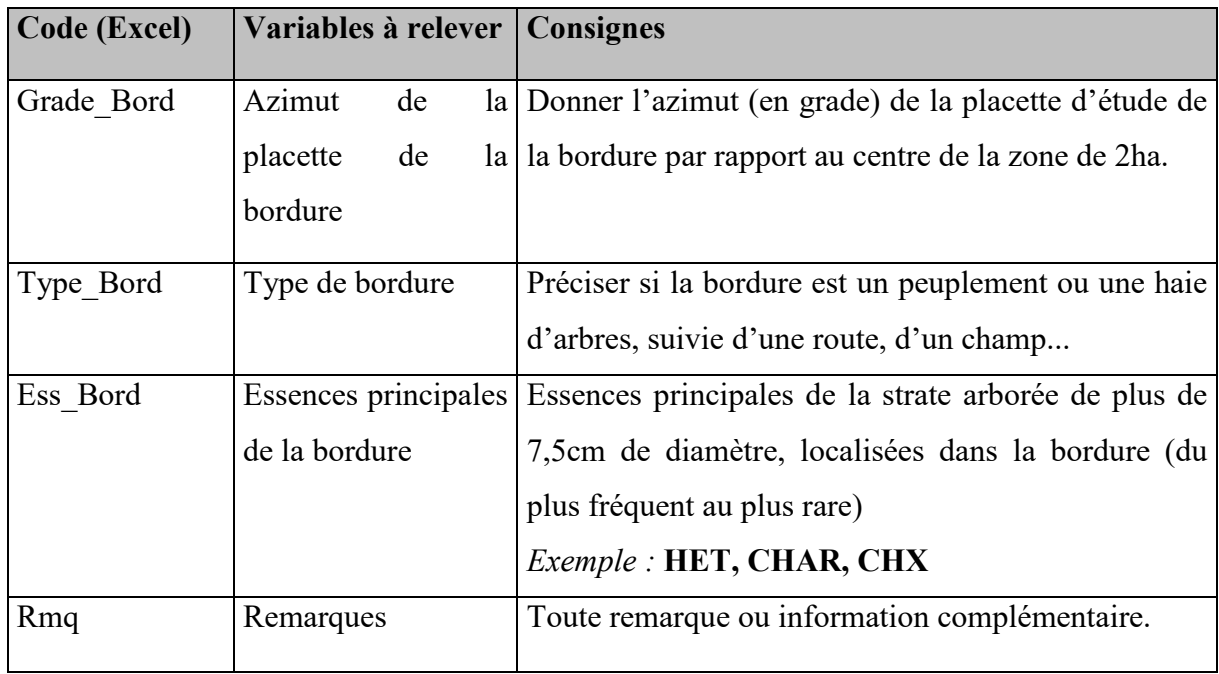

#### C. ANNEXES

# ANNEXE 1. LISTE DES LIGNEUX D'INTERET (EN MAJUSCULE EN 3 LETTRES : LES CODES)

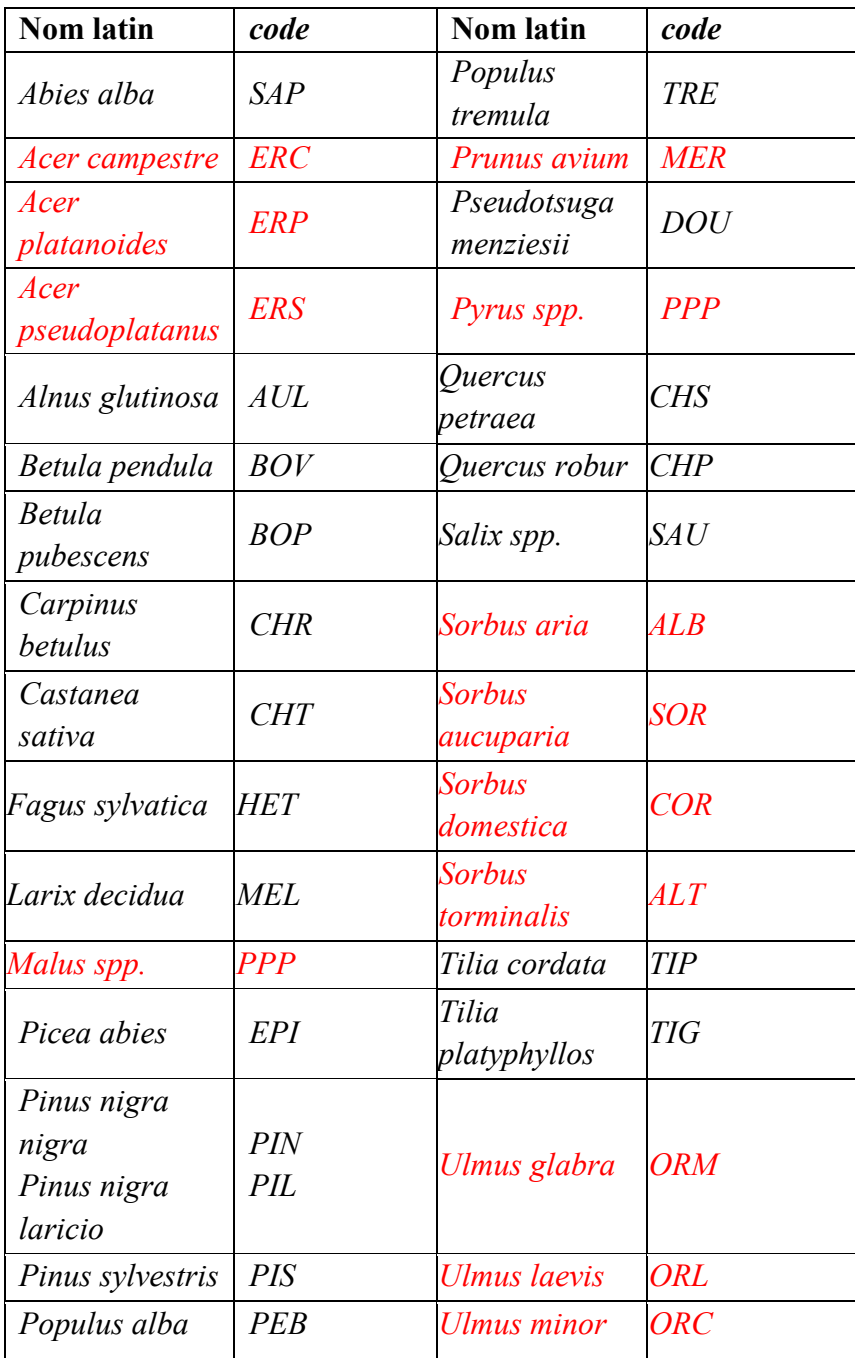

En rouge, les essences précieuses.

Pour les codes des essences dont l'espèce n'est pas déterminée, remplacer la dernière lettre par un *'X'*. *Exemple : CHX* 

On veillera à différencier rejets et franc-pied en ajoutant la mention '\_rejet' au code le cas ÈchÈant. *Exemple : CHR\_rejet* ou *CHR* 

# ANNEXE 2. LISTE DE CODES D'AUTRES ESPECES LIGNEUSES FREQUEMMENT RENCONTREES

- Aubépine : AUB
- Bourdaine : BRD
- Cornouiller : CRN
- Frêne : FRE
- Noisetier : NOI
- Prunellier : PRU
- Troène : TRO

# ANNEXE 3. LISTE DES ESPECES LIGNEUSES, SEMI-LIGNEUSES ET HERBACEES CONSIDEREES COMME COMPETITRICES

- Clématite : CLM
- Fougère aigle : FAG
- Genêt : GEN
- Laîche fausse brize : LFB
- Molinie : MOL
- Ronce : RON

#### ANNEXE 4. GROUPES PAR TYPE DE VEGETATION POUR LES RECOUVREMENTS

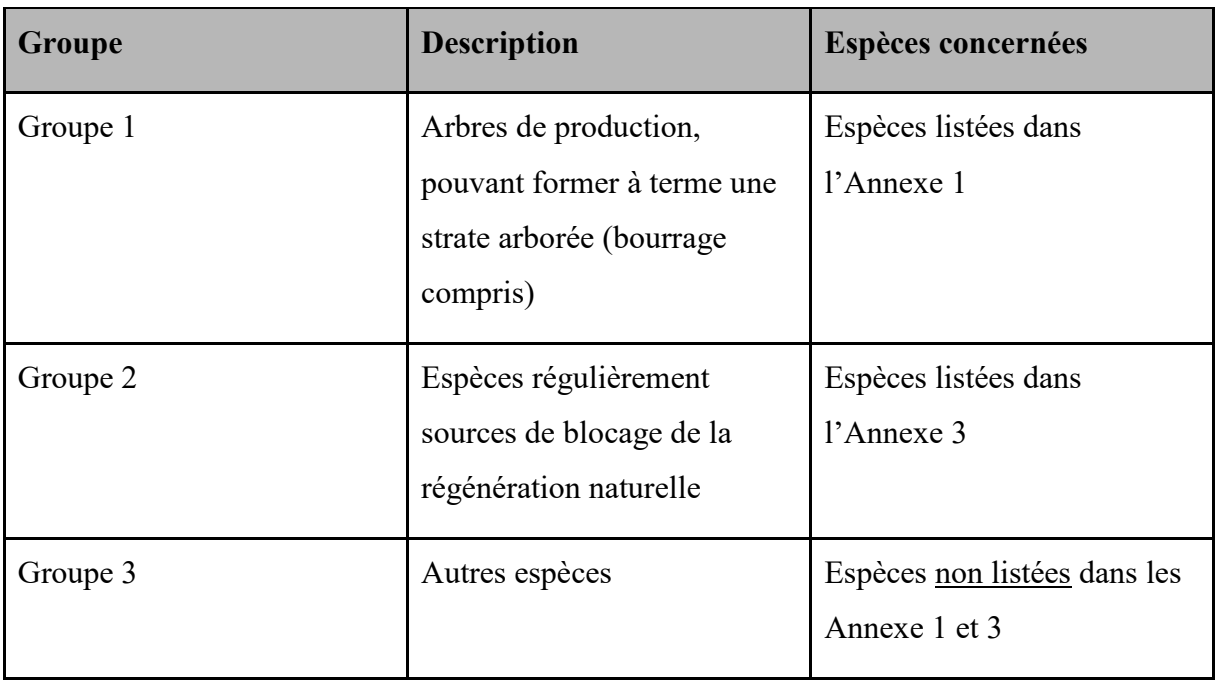

#### ANNEXE 5. MATERIEL

#### *1. Documents et aides*

- Flore forestière des plaines et collines
- Fichiers Excel de prise de données.
- Fiches de terrain papier (au cas où la tablette ne fonctionne plus)
	- *2. MatÈriel de mesure*
- Tablette.
- GPS.
- Boussole.
- Clisimètre.
- Craie forestière.
- Ruban de 3m.
- Compas forestier.
- Vertex et transpondeur. Ou télémètre (laser ou ultrason).
- Pied télescopique.
- Piles.
- Décamètre.
- Bambou de mesure (marques à  $10 \text{ cm}$ ,  $50 \text{ cm}$ ,  $1 \text{ m}$ ,  $1.50 \text{ m}$ ).
- Machette/serpe italienne.
- Ceinture.
- Gants.
- Jerrican.
- Massette.
- Masse.
- Barre à mine.
- Piquets de 1m30 peints en bleu X20 (minimum).
- Piquets de 1m30 peints en blanc X8.
- Piquets de 1m30 peints en blanc à bandes rouges X8.
- Piquets de 50cm peints en rouge X8.
- Petits fers à béton courbés X8.
- Topofil et bobine.

#### **ANNEXE 6. DEFINITIONS**

Abroutissement : dégât provoqué par certains ongulés (principalement Cerf, Chevreuil) lorsqu'ils consomment les pousses terminales et latérales des plants ou semis d'essences ligneuses. L'application de ce terme est parfois étendue à la végétation semi-ligneuse et herbacée. $2$ 

Bordure : est considéré ici comme bordure tout peuplement ou bande/haie d'arbres ayant des diamètres supérieurs à 7,5 cm situés à moins de 100m de la bordure du site décrit.

Bourrage : synonyme de végétation d'accompagnement. Végétation ligneuse complétant le peuplement principal. Un ou plusieurs rôles (cultural, protection, éducation, diversification, etc...) lui sont attribués de façon pérenne ou transitoire. Parfois appelé abusivement recrû.<sup>2</sup>

Centroïde : point d'une zone géographique relativement peu étendue, choisi au voisinage de son centre de gravité et dont les coordonnées servent à définir la position de l'ensemble de la zone. $^{2}$ 

Ligneux étudiés : espèces citées dans l'Annexe 1 et de franc-pied (drageons inclus).

Reconstitution : renouvellement par voie naturelle ou artificielle d'un peuplement forestier après sa destruction partielle ou totale due à une perturbation.<sup>2</sup>

Recouvrement : synonyme de couvert.<sup>2</sup> Surface occupée par la projection horizontale des houppiers d'un arbre, d'une population d'arbres, d'un peuplement forestier dans son ensemble (couvert total) ou d'une ou plusieurs strate de végétation (couvert partiel). Il est le plus souvent exprimé en fraction de la surface projetée dont le total peut excéder 100% du fait de la superposition des strates.<sup>2</sup>

Régénération Naturelle: ensemble des semis et fourrés de moins de 3m de hauteur présents sur une surface donnée. On ne s'intéresse ici qu'aux individus de franc-pied et drageons appartenant à la liste des ligneux étudiés.<sup>2</sup>

#### D. BIBLIOGRAPHIE

<sup>1</sup> La méthode DEPERIS : Comment quantifier et mesurer l'état de santé d'une forêt et son évolution ? (s. d.). Ministère de l'Agriculture et de la Souveraineté alimentaire. Consulté le 26 août 2022, à l'adresse https://agriculture.gouv.fr/la-methode-deperis-comment-quantifier-etmesurer-letat-de-sante-dune-foret-et-son-evolution

2 Bastien, Y., & Gauberville, C. (2011). *Vocabulaire forestier : Écologie, gestion et conservation des espaces boisÈs.* Institut pour le dÈveloppement forestier.

Protocoles réalisés dans le cadre des programmes :

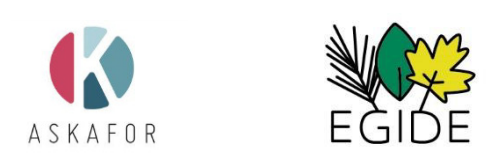

En partenariat avec :

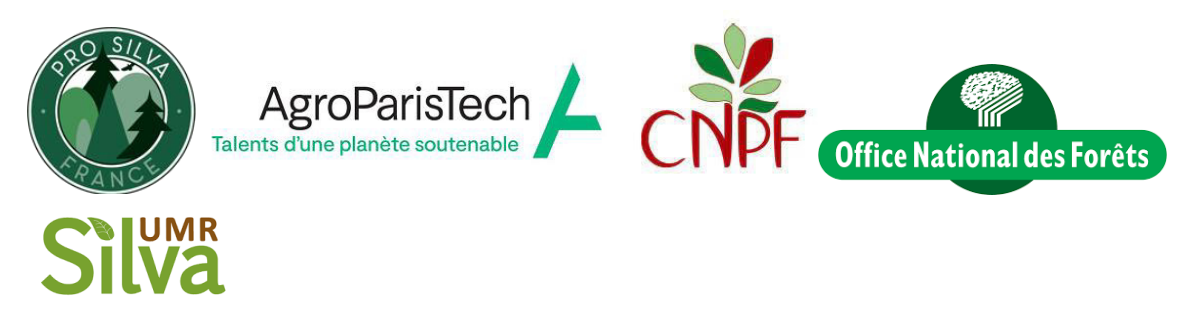

Avec le soutien de :

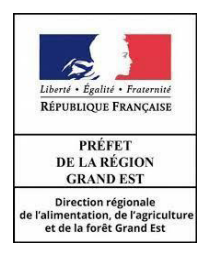

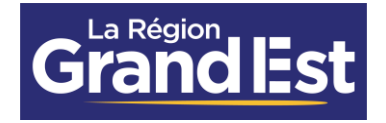

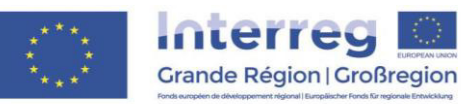

# **Remerciements**

Merci à Lisa Laurent pour toutes les discussions relatives au renouvellements mélangés et ses retours sur l'expérience de l'observatoire post-tempête, Anaëlle Dufournet, Thibault Léchopier et Benoit MÈheux pour leur contributions à la création des protocoles, l'ensemble des forestiers qui nous ont accordé leur temps pour la visite de sites et les tests des protocoles, Nicolas Gomez, Frédéric Guérin, Kassandra Perrin, Marine Perthuis et Rodolphe Pierrat pour leur aide dans l'élaboration du plan d'échantillonnage et Céline Haller, pour le création du logo EGIDE.

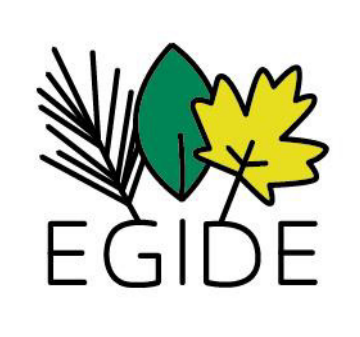

Avec le soutien de :

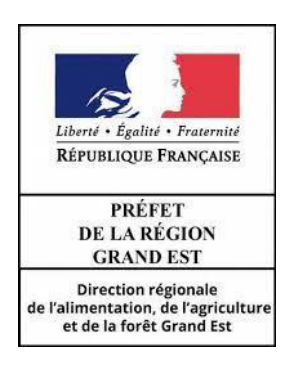

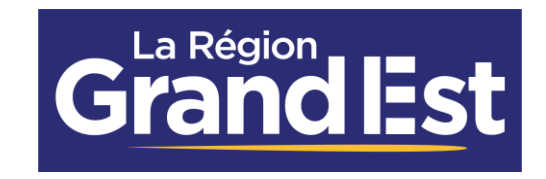

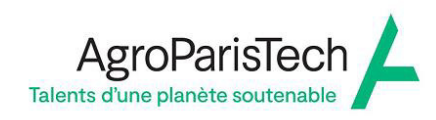

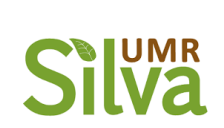

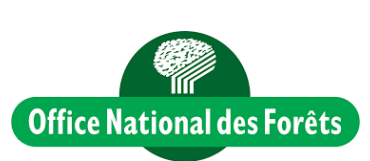

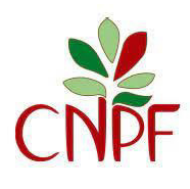